WALTER ANDRADE DE FREITAS

### SOLUÇÕES TIPO-VÓRTICE DE SPIN NA FITA DE MÖBIUS

Dissertação apresentada à Universidade Federal de Viçosa, omo parte das exigên
ias do Programa de Pós-Gradução em Físi
a Apli
ada, para obtenção do título de Magister Senatore de Magister Senatore de Magister Senatore de Magister Senatore de Magister Senatore d

VIÇOSA MINAS GERAIS - BRASIL 2009

### **Livros Grátis**

http://www.livrosgratis.com.br

Milhares de livros grátis para download.

À Deus, pois sem Ele nada poderia ter sido feito. À minha esposa Cristina e ao meu lho Gustavo, e aos meus pais José e Maria (in memória) que sempre estiveram do meu lado, e aos meus amigos que sempre tor
eram por mim.

Penso noventa e nove vezes e nada descubro; deixo de pensar, mergulho em profundo silên
io - e eis que a verdade se me revela. Albert Einstein

## Agrade
imentos

- A Deus, por tudo que fez por mim.

- Aos meus pais.

- A minha esposa e ao meu filho.

- Aos profs. Winder A. Moura Melo, Luiz Claudio Pereira e Afrânio Rodrigues Pereira, pela orientação e ompanherismo.

- Ao doutorando Vagson Luiz Carvalho pelo auxílio, in
entivo e ompanherismo.

- Aos profs. do departamento de físi
a da UFV por estes anos de aprendizado e onvívio.

- Aos fun
ionários pelo belo serviço prestado.

- Aos olegas de urso pelo apoio e a juda nos momentos difí
eis.

- A todos os meus amigos, que sempre estiveram em Viçosa quanto os que tiveram que partir de todos guardo boas lembraças e saudades.

- À Capes pelo apoio financeiro.

- À UFV pela infraestrutura que oferece aos seus alunos e funcionários.

## Conteúdo

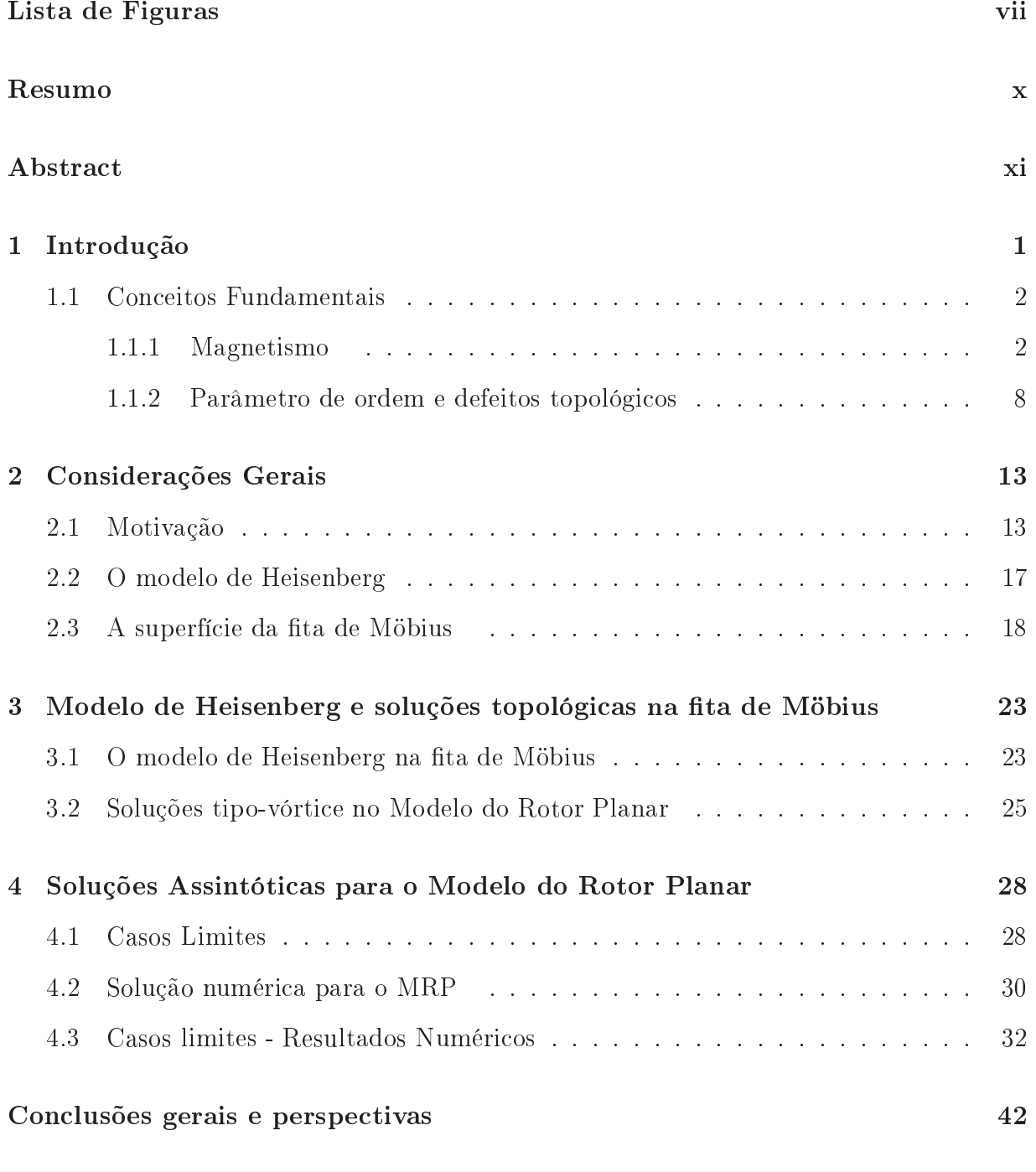

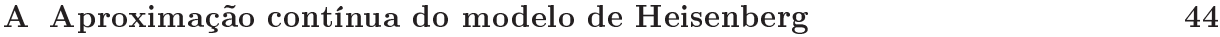

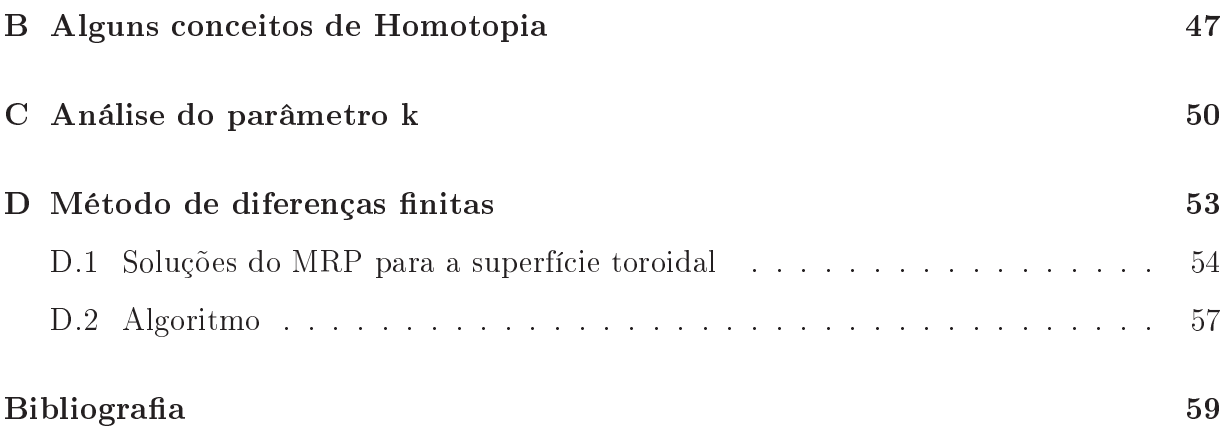

# Lista de Figuras

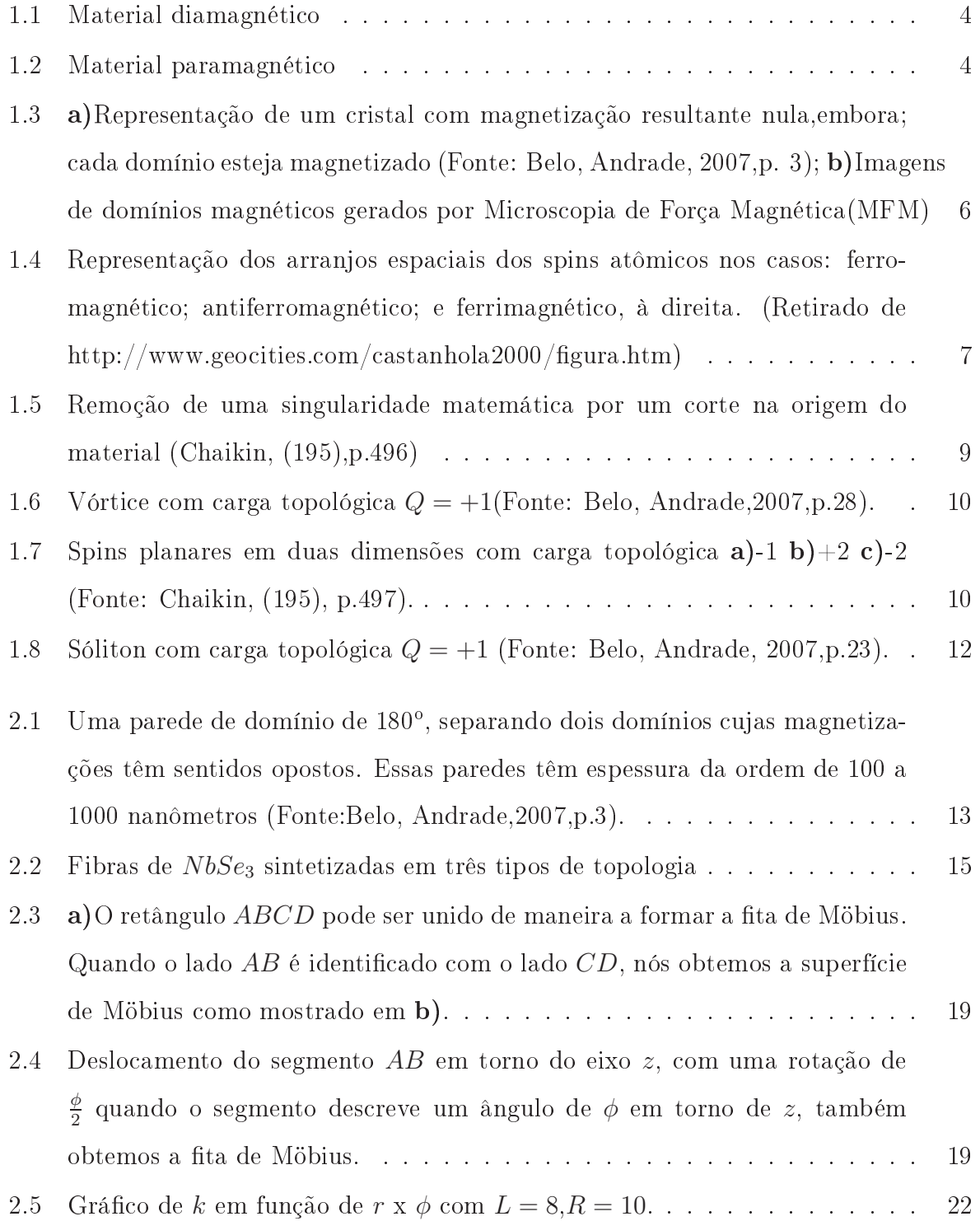

 $3.1$  a)Simulação para a fita de Móbius ferromagnética. b)Parede de domínio no estado ferromagnético. c) Eixo de coordenadas local [21].  $\ldots \ldots \ldots$  27

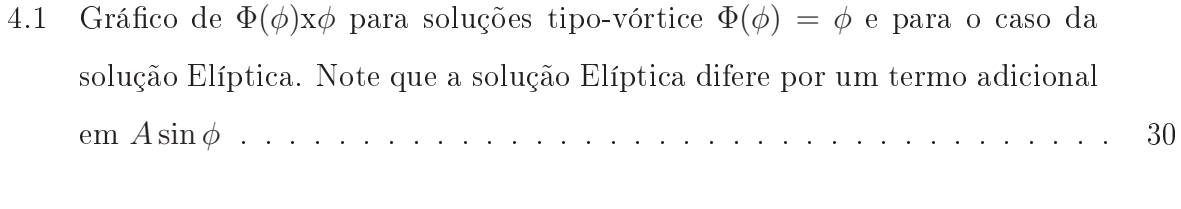

- 4.2 Gráfico de  $\Phi(\phi) \times \phi$ . O resultado linear(linha contínua) é o gráfico para solução tipo-vórtice dada por  $\Phi(\phi) \ = \ \phi \, + \, \pi/2$ e os pontos o resultado numérico para uma fita de largura muito pequena, nesse caso,  $L = 0.1$  e R = 10. . . . . . . . . . . . . . . . . . . . . . . . . . . . . . . . . . . . . . 32
- 4.3 Gráfico de  $\Phi(\phi) \times \phi$ . O resultado linear (linha contínua) é o gráfico para solução tipo-vórtice dada por  $\Phi(\phi) = \phi + \pi/2$  e os pontos o resultado numérico para uma fita de raio muito grande, nesse caso,  $L = 6$  e  $R = 10^4$ . . 33
- $4.4$ Configuração de vórtice sobre a fita de Möbius para o caso de raio grande, nesse aso L = 6 <sup>e</sup> R = 10<sup>4</sup> . . . . . . . . . . . . . . . . . . . . . . . . . . . 33 33
- 4.5 Gráfico de  $\Phi(\phi)$ x $\phi$  para soluções tipo-vórtice através de analise numérica. O gráfico linear é o caso  $\Phi(\phi) = \phi$  e os pontos o resultado numérico para r variando de −1000 a 1000 esse intervalo foi dividido em 800 partes . . . . . 34
- 4.6 Gráfico de  $\Phi(\phi)$ x $\phi$ ,o gráfico linear(linha preta) é o caso para solução-tipo vórtice a curva em azul é o gráfico para função elíptica e os pontos são resultados numéri
os om r variando de −1000 à 1000 esse intervalo foi dividido em 800 partes, a escala do gráfico foi alterada para melhor visualização... 35
- 4.7 Gráfico de  $\Phi(\phi) \times \phi$  para soluções tipo-vórtice. O gráfico linear é o caso  $\Phi(\phi) = \phi$  e os pontos, os resultados numéricos para r variando de −3 a 3 e R = 7. . . . . . . . . . . . . . . . . . . . . . . . . . . . . . . . . . . . . . . 36
- 4.8 Análise da variação de  $\Phi(\phi)$  para os casos de uma fita com  $L = 15$  e  $R =$ a)8,b)12 e c)20 respectivamente. à medida que o raio aumenta temos uma solução mais próxima da solução tipo-vórti
e. . . . . . . . . . . . . . . . . 37

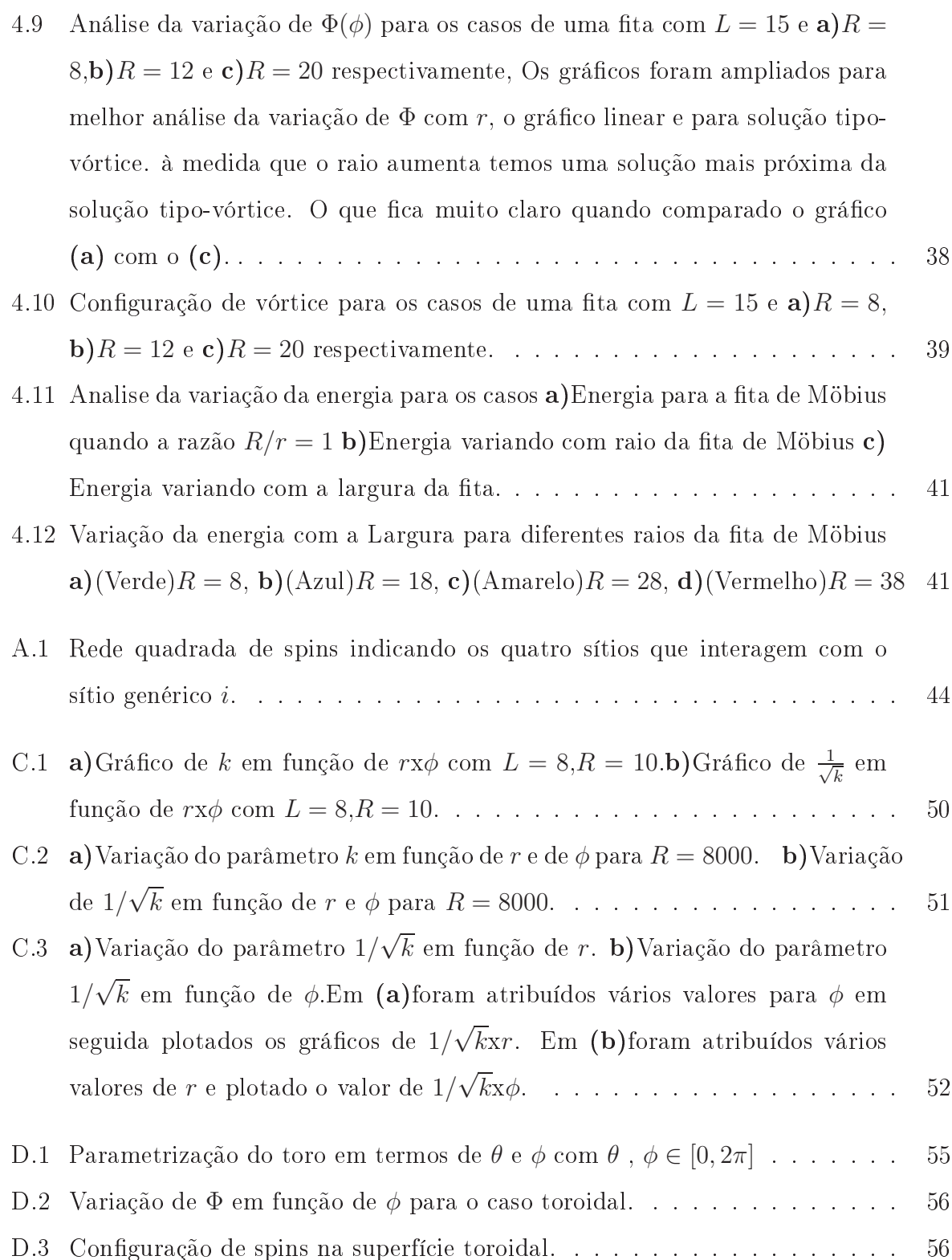

### Resumo

FREITAS, Walter Andrade de, M. Sc., Universidade Federal de Viçosa, Março de 2009. Soluções tipo-vórtice de spins na fita de Möbius. Orientador: Winder Alexander de Moura-Melo. Co-Orientadores: Afrânio Rodrigues Pereira e Luiz Claúdio Pereira

O modelo de Heisenberg, des
revendo a interação de tro
a entre spins lássi
os, é investigado na superfície da fita de Möbius. Excitações do tipo-vórtice, caracterizadas por argas topológi
as não-triviais, são estudadas omo soluções estáti
as no regime de rotor planar. Além da arga, dis
ute-se também a energéti
a asso
iada a tal solução.

### **Abstract**

FREITAS, Walter Andrade de, M. Sc., Universidade Federal de Viçosa, March, 2009. Spin vortex-like solutions on a Möbius Strip. Adviser: Winder Alexander de Moura- Melo. Co-Advisers: Afrânio Rodrigues Pereira and Luís Claúdio Pereira

We consider the classical version of the Heisenberg exchange model on the surface of a Möbius strip. Vortex-like excitations, carrying non-trivial charge (topological winding number), are shown to emerge as static solutions in the planar rotator regime. Besides such a charge, attention is also paid to discuss about its energetics.

## Capítulo 1

### Introdução

Na abordagem do problema de sistemas magnéti
os de baixas dimensões(1D, 2D) um modelo amplamente utilizado é o modelo sigma não-linear de Heisenberg $(NL\sigma M)$  que trata das interações de troca entre os spins. Este modelo permite o estudo das configurações de equilíbrio de spins em geometrias não-triviais, tais omo ilindros, elipsóides, toros entre outras. De maneira suscinta o modelo é construído levando em conta a interação de troca de spins eletrônicos entre os primeiros vizinhos dos sítios de uma rede de átomos. No limite ontínuo da rede, onsiderando-se o limite onde os espaçamentos entre vizinhos tendam a zero, para átomos de spins grandes (maior que 5/2) obtemos o modelo sigma não-linear, que permite estudar essas configurações de spins como campos definidos sobre uma dada geometria.

Neste trabalho, vamos estudar o modelo de Heisenberg numa geometria bastante interessante, com característica de ser não-orientável, que é a fita (ou superfície) de Möbius. Para tanto, este trabalho será organizado como segue: no capítulo 1, faremos uma breve revisão sobre conceitos fundamentais de magnetismo e topologia, aplicada a sistemas físicos. No capítulo 2, faremos uma descrição da superfície de Möbius, explicitando algumas de suas propriedades geométri
as e topológi
as, em espe
ial aquelas úteis e importantes ao nosso estudo bem omo, uma revisão bibliográ
a, abordando resultados re
entes. No apitulo 3, estudaremos o modelo de Heisenberg (anisotrópi
o) e sua apli
ação para o suporte em questão, derivando as equações de movimento para o campo de spins. Já no apítulo 4, abordaremos as soluções analíti
as en
ontradas, juntamente om os resultados numéricos propostos para o problema. O capítulo 5 é dedicado às conclusões e perspectivas. Na sequên
ia, en
ontram-se alguns apêndi
es, os quais pro
uram abordar temas mais técnicos, que podem ser suprimidos por leitores (as) que conhecem as técnicas ali descritas.

#### Conceitos Fundamentais  $1.1$

#### 1.1.1Magnetismo

No estudo de fenômenos magnéticos existem três quantidades importantes que devem ser analisadas: o campo magnético  $\vec{H}$ , a indução magnética  $\vec{B}$  e a magnetização  $\vec{M}$  e, no caso de estruturas finitas, a energia magnetostática será relevante. No vácuo, a indução magnéti
a é diretamente propor
ional ao ampo magnéti
o, ou seja,

$$
\vec{B} = \mu_0 \vec{H},\tag{1.1}
$$

onde a constante de proporcionalidade,  $\mu_0$ , é a permeabilidade magnética do vácuo. No vácuo, as quantidades  $\vec{B}$  e  $\vec{H}$  estão relacionadas com a densidade de corrente  $\vec{J}$ . As intensidades dessas quantidades podem ser obtidas pela relação de Biot-Savart (no regime não-relativístico:  $v/c \ll 1$ :

$$
\vec{B}(\vec{x}) = \frac{\mu_0}{4\pi} \int \frac{\vec{J}(\vec{x'}) \times (\vec{x} - \vec{x'})}{|\vec{x} - \vec{x'}|^3} d^3 x', \tag{1.2}
$$

onde a integração é feita sobre toda a região da orrente.

Na presença de um meio magnético, o meio responde à presença do campo magnético com uma magnetização,  $\vec{M}$ , que contribui tanto para  $\vec{B}$  quanto para  $\vec{H}$ . Microscopicamente, a magnetização tem origem no momento magnéti
o asso
iado ao momento angular intrínse
o dos elétrons (spin) e é dada por:

$$
\vec{M} = \lim_{\Delta V \to 0} \frac{1}{\Delta V} \sum_{i} \vec{\mu}_{i}.
$$
\n(1.3)

Pode-se notar que, para haver magnetização é ne
essário que existam momentos magnéticos  $\vec{\mu}_i$  e que na média, apontem na mesma direção. Isso ocorre no regime de baixas temperaturas ou, se um campo externo atuar sobre o sistema[1]. A altas temperaturas a energia do sistema magnéti
o é minimizada para o sistema em um estado desordenado uma vez que maximizando a entropia do sistema iremos minimizar a energia livre  $(F = < H > -TS)$ . A temperatura crítica em que o sistema passa de um estado ordenado para um estado desordenado é chamada de temperatura de Curie  $(T_c)$ 

O momento magnéti
o de um átomo livre é obtido a partir de três fontes prin
ipais: o spin do elétron, seus momentos angulares orbitais e a mudança no momento induzido por um campo magnético externo aplicado [2]. A relação entre o momento angular orbital e o momento magnético  $\vec{L}$  é dada por

$$
\vec{\mu}_l = -g_l \frac{e}{2m} \vec{L}.
$$
\n(1.4)

De maneira análoga, a relação entre o momento magnético intrínseco e o spin $\vec{S}$ é dada por

$$
\vec{\mu}_s = -g_s \frac{e}{2m} \vec{S}.
$$
\n(1.5)

Na equação (1.4), tem-se a relação com o momento angular, onde  $g_l = 1$ é o fator  $g$ orbital e na equação (1.5), tem se a relação com o momento angular intrínseco (vetor de spin), e  $g_s \approx 2$  é o fator  $g$  de spin. Nota-se que o momento de dipolo magnético de spin em relação ao momento angular de spin é duas vezes maior do que o momento de dipolo magnéti
o orbital em relação ao momento angular orbital. De fato, os momentos angular e de spin formam o hamado momento angular total, que é dado por:

$$
\vec{J} = \vec{L} + \vec{S}.\tag{1.6}
$$

A relação entre  $\vec{J}$  e  $\vec{\mu}$  é dada por:

$$
\vec{\mu} = g\mu_B \vec{J},\tag{1.7}
$$

onde  $\mu_B =$  $e\hbar$  $2m$ <sup>e</sup> uma unidade usual de momento magnético, endinada magnético de Bohr,  $m$  é a massa do elétron e  $g$  é o fator de Landé, dado por:

$$
g = 1 + \frac{J(J+1) + S(S+1) - L(L+1)}{2J(J+1)}.
$$
\n(1.8)

Os materiais respondem de maneira diferente à aplicação de um campo magnético externo. A resposta a esse ampo externo é medido pela sus
etibilidade magnéti
a por unidade de volume, denominada por  $\chi$ , que é uma grandeza adimensional definida como:

$$
\chi = \frac{\mu_0 |\vec{M}|}{|\vec{B}|}.\tag{1.9}
$$

De acordo com essa resposta, os materiais podem ser classificados como: diamagnéticos, paramagnéti
os, antiferromagnéti
os, ferromagnéti
os e ferrimagnéti
os.

Os materiais diamagnéti
os apresentam sus
etibilidade negativa e relativamente pequena. Todos os átomos são diamagnéticos, no entanto, tal diamagnetismo é camuflado nos asos em que existem dipolos magnéti
os permanentes, ou seja, nos asos em que

alguma das "
amadas"não esteja ompletamente preen
hida. Alguns exemplos desses materiais são os gases nobres, He, Ne, Ar, Kr, Xe, e alguns sólidos omo NaCl, KBr e LiF. Uma explicação clássica para o diamagnetismo pode ser obtida através da lei de Lens: uma variação de ampo magnéti
o resulta numa orrente elétri
a induzida que tende a se opor a esta variação, criando um campo oposto ao aplicado [3].

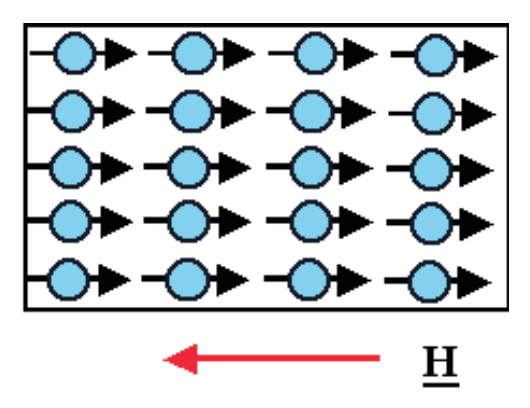

Figura 1.1: Material diamagnéti
o na presença de ampo externo, (Fonte:Belo, Andrade, 2007,p. 3)

Os materiais paramagnéticos são caracterizados por uma suscetibilidade positiva, que varia linearmente com o inverso da temperatura. Quando temos um meio magnético cujos átomos possuem elétrons desemparelhados pode ocorrer o aparecimento do paramagnetismo, já que os momentos de dipolos intríse
os dos elétrons podem se orientar no sentido do ampo magnéti
o externo apli
ado. Esta orientação, em geral, não é perfeita, uma vez que ela sofre a influência da temperatura do sistema, que tende a destruir o alinhamento. Materiais paramagnéti
os não apresentam uma magnetização espontânea porque olisões térmicas tendem a desalinhar a ordem, tornando os momentos magnéticos atômicos distribuídos aleatoriamente  $[4]$ .

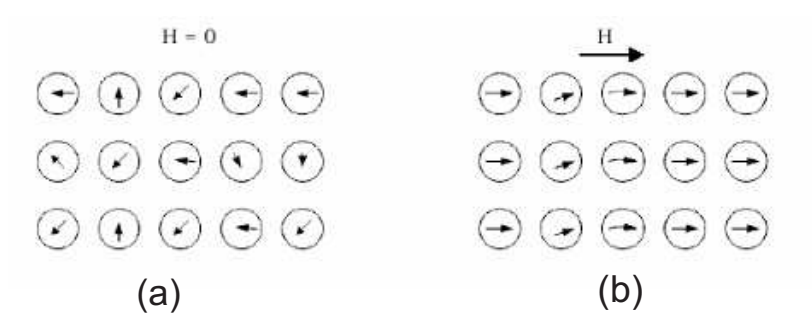

Figura 1.2: Material paramagnético. Em  $\mathbf{a}$ ) $\vec{H} = 0$ .Em  $\mathbf{b}$ ) $\vec{H} \neq 0$ ,(Fonte: Belo, Andrade, 2007,p.3).

Na Figura (1.2), pode-se ver a diferença entre o omportamento de um material para-

magnéti
o na ausên
ia e na presença de um ampo magnéti
o externo.

Materiais ferromagnéti
os são materiais altamente utilizados pela indústria om inúmeras apli
ações te
nológi
as esses materiais apresentam alta magnetização quando submetidos a pequenos ampos magnéti
os e por isso a sua vasta utilização, por exemplo, na fabri
ação de produtos de gravação de dados. Esses materiais também possuem uma temperatura de transição ou temperatura crítica (temperatura de Curie), acima da qual assumem magnetização nula, uma vez que a energia de agitação térmi
a predomina sobre a energia de ordenamento, de modo que esse material passa a ter o omportamento de um paramagneto na ausência de um campo externo. Existem dois tipos de materiais ferromagnéti
os: os do
es, que apresentam uma magnetização que se omporta de forma prati
amente linear om o ampo externo (para ampos fra
os e moderados), e, quando o ampo externo é desligado a magnetização também se anula; já os duros, retêm magnetização residual mesmo quando o ampo externo é retirado. Tal retenção está intimamente ligada ao comportamento não-linear da magnetização com o campo externo nesses materiais. O nome dado a essa propriedade é histerese magnética, de grande relevância teórica e apli
ada.

O me
anismo responsável pelo apare
imento do ferromagnetismo são as fortes interações eletrostáti
as de origem quânti
a, hamadas interações de tro
a, que existem entre os elétrons do material [5]. No caso do ferro, por exemplo, dois elétrons na camada 3d tendem a ficar mais afastado se seus spins forem paralelos.

Nos materiais ferromagnéti
os o favore
imento da situação em que os spins estão alinhados produz no material o aparecimento de regiões chamadas de domínios magnéticos. Essas regiões ontêm um número muito grande de átomos nos quais os spins estão preferencialmente orientados numa certa direção, de modo que existe um momento magnético resultante. No entanto, a orientação dos domínios dentro do material são aleatórias, o que faz om que a magnetização ma
ros
ópi
a seja muito pequena, ou até mesmo nula antes de um ampo magnéti
o ser apli
ado.

Quando um campo magnético externo é aplicado, os dipolos intrínsecos dos elétrons tendem a se orientar na direção e sentido do ampo. No entanto, nas regiões internas dos domínios as interações quânti
as entre os dipolos são muito fortes tornando muito difícil girar esses dipolos. Já nas fronteiras entre os domínios, conhecidas como paredes de domínios, os dipolos vizinhos não estão ne
essariamente paralelos, e as interações entre os dipolos nessas regiões são menores, o que permite que eles possam sofrer alterações em

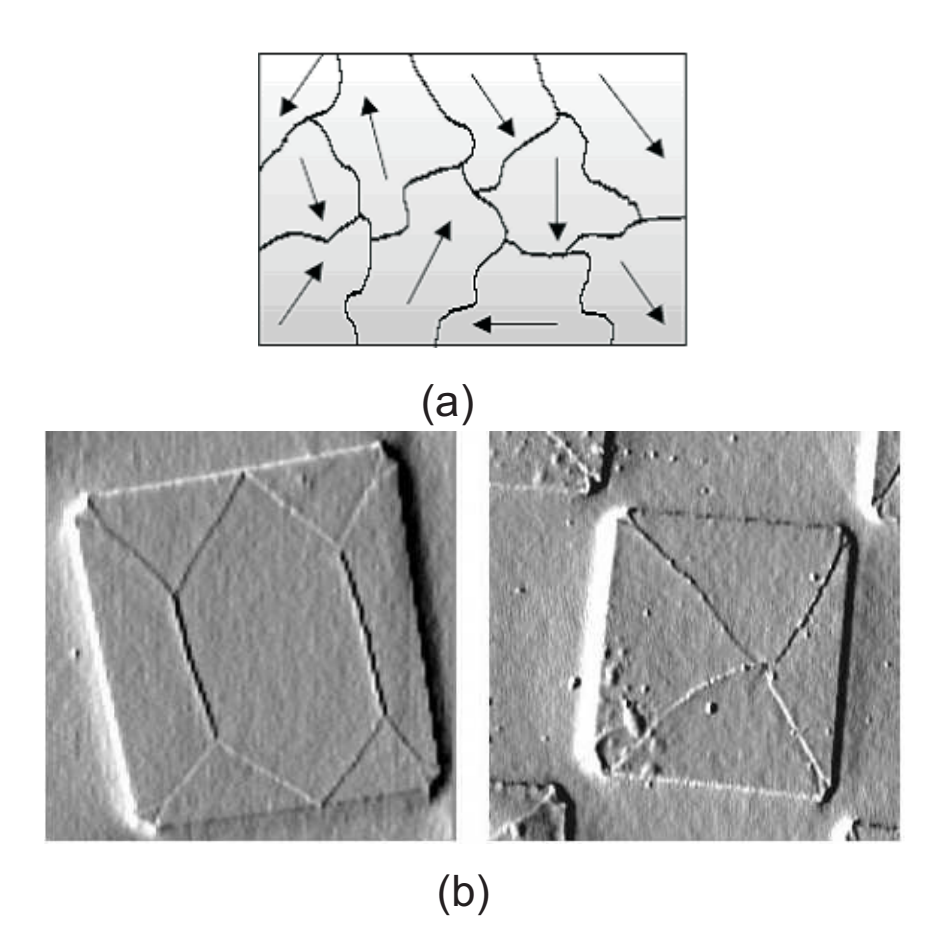

Figura 1.3; a)Representação de um cristal com magnetização resultante nula, embora; cada domínio esteja magnetizado (Fonte: Belo, Andrade, 2007,p. 3); b)Imagens de domínios magnéticos gerados por Microscopia de Força Magnética (MFM)

seu alinhamento, o que faz com que os domínios orientados na direção e sentido do campo resçam, in
orporando spins dos domínios adja
entes, uja orientação é desfavorável. Isso faz om que o material adquira uma magnetização apre
iável, que depende do ampo apli
ado, até que se atinja erto valor máximo, hamado de magnetização de saturação. Por sua vez, o efeito de histerese está relacionado ao fato de que quando o campo magnético externo é retirado, os limites das paredes de domínio não retornam todos à sua posição de origem, o que pode ser o
asionado por imperfeições na rede ristalina, tais omo impurezas e tensões. É importante notar que a temperatura do sistema influência essa orientação, tornando-a mais aleatória om o aumento daquela. Ao se atingir a temperatura de Curier o ferromagneto passa a se omportar omo paramagneto.

Já nos materiais ferrimagnéti
os, os spins dos elétrons adja
entes se orientam antiparalelamente, ontudo há uma magnetização residual, uma vez que os spins possuem magnitudes diferentes, como pode ser visto na figura (1.4) De qualquer modo, à temperaturas suficientemente altas, esses materiais perdem a "imantação", tornando-se paramagnéticos.

Os materiais antiferromagnéticos, também se caracterizam pela ausência de magnetização espontânea, não devendo ser confundidos, no entanto, com o caso paramagnético. A temperatura a
ima da qual não se apre
ia o antiferromagnetismo se hama temperatura de Neel  $(T_N)$ . Acima desta, os materiais são tipicamente paramagnéticos.

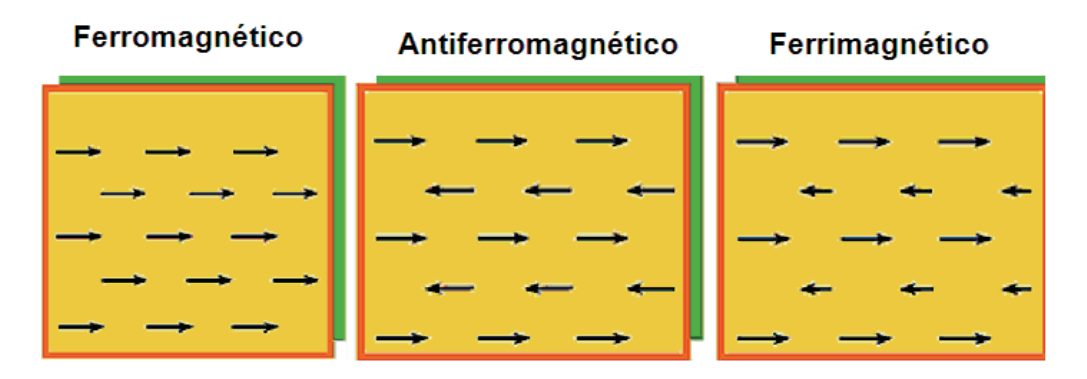

Figura 1.4: Representação dos arranjos espaciais dos spins atômicos nos casos: ferromagnéti
o; antiferromagnéti
o; e ferrimagnéti
o, à direita. (Retirado de http://www.geocities.com/castanhola2000/figura.htm)

O primeiro modelo para expli
ar a magnetização foi proposto por Pierre Weiss no início do Século XX, o qual supunha que cada dipolo magnético de uma rede sofre a ação de um ampo magnéti
o efetivo riado pelos vizinhos. No entanto, a origem de tal "campo molecular" só foi compreendida anos mais tarde, com o advento da Mecânica Quânti
a Estatísti
a, e está rela
ionado om a diferença entre as energias eletrostáti
as de dois elétrons nas situações de spins paralelos e antiparalelos. Quando o estado de menor energia orresponde aos spins paralelos, tem-se o aso do ferromagnetismo. Porém, quando esse estado orresponde a spins antiparalelos, têm-se então o aso de materiais antiferromagnéti
os (e ferrimagnéti
os). Existem modelos teóri
os para se des
rever o ferromagnetismo e as transições de fase apresentadas por determinados materiais. Um dos modelos mais famosos e que é base dos modelos de magnetismo nos sólidos é des
rito pelo Hamiltoniano de Heisenberg [1],

$$
H = -\frac{J}{2} \sum_{\langle i,j \rangle} (\vec{S}_i \cdot \vec{S}_j)
$$
\n(1.10)

Esse modelo forne
e a energia de um sistema bidimensional devido a interações de tro
a entre os spins próximos (primeiros vizinhos); o parâmetro J é hamado de onstante de a
oplamento ou de tro
a. Dependendo se J < 0 ou J > 0, o hamiltoniano des
reve um sistema ferro ou antiferromagnético, respectivamente.  $\vec{S}_i = (S_i^x, S_i^y, S_i^z)$  é o operador de spin no sítio i. Em nosso trabalho esse modelo tem papel fundamental, pois é dele que se obtêm as soluções a serem analisadas: as denominadas ex
itações topológi
as de spin. Essas surgem, por sua vez, omo soluções lássi
as de determinados modelos que apresentam dinâmi
a não-linear e possuem arga onservada e estabilidade, advindas de propriedades topológicas do modelo em questão. Por exemplo, configurações de spins que apresentam comportamento assintótico não-trivial (não se anulam no infinito) estão asso
iadas a soluções que des
revem ex
itações não-lineares do tipo-vórti
e e/ou do tiposóliton. As propriedades estruturais e dinâmicas dessas configurações são importantes para se "caracterizar" o sistema magnético.

#### 1.1.2Parâmetro de ordem <sup>e</sup> defeitos topológi
os

A linguagem, métodos e teoremas de topologia algébri
a, em parti
ular a teoria de homotopia, têm sido usados no estudo de Teoria de Campos Relativísticos desde a década de 60, mas suas apli
ações sistemáti
as no estudo de defeitos topológi
os em Físi
a da Matéria Condensada omeçou a partir de 1974 om os trabalhos de Belavin e Polyakov sobre sólitons no modelo  $\sigma$  não-linear. Os conceitos abordados e a discussão que serão feitas nesta seção é uma abordagem resumida das refs.  $[6, 7, 8]$ .

Para quase todos os nossos propósitos, um meio ordenado pode ser considerado como uma região do espaço descrito por uma função,  $f(\vec{r})$ , que atribui a cada ponto da região um parâmetro de ordem, ujos possíveis valores onstituem o espaço interno (ou parâmetro do  $espace\; orthogonal\vert 6\vert.$  Quando o valor do parâmetro de ordem é o mesmo em todo o lugar, dizemos que o meio é *uniforme*, isto é,  $f(\vec{r})$  é constante. No geral, nós estamos interessados em meios não-uniformes, nos quais o parâmetro de ordem varie continuamente através do espaço, ex
eto, às vezes, em pontos isolados, linhas ou superfí
ies - são exatamente essas regiões de dimensões menores que constituem os defeitos topológicos a serem estudados [6]. São exemplos de meios ordenados, *spins planares*, cujo parâmetro de ordem é um vetor com magnitude fixa e contido num plano; o hélio-4 superfluido, cujo o parâmetro de ordem é um campo escalar complexo  $\psi(\vec{r})$  e os *spins ordinários*, cujo parâmetro de ordem é um vetor livre para apontar em qualquer direção o espaço interno é a superfí
ie de uma esfera unitária tri-dimensional.

Para falar de defeito topológico é interessante que se tenha conhecimento de alguns on
eitos de teoria de homotopia, tais omo lasses de homotopia, espaços simplesmente onexos e não-simplesmente onexos entre outros. Sendo assim uma breve revisão desse

assunto pode ser en
ontrado no apêndi
e (B), e sempre que pre
iso iremos re
orrer aos on
eitos ali des
ritos.

Podemos caracterizar um defeito topológico como sendo uma região núcleo de dimensão menor do que o espaço em estudo, no qual a ordem é destruída. Por exemplo, se o espaço é unidimensional um defeito topológi
o poderia ser um ponto onde o parâmetro de ordem não estivesse denido; uma singularidade também poderia ser uma linha se o espaço fosse bidimensional e assim por diante. No caso do modelo XY, bem como do rotor planar (ver apítulo 2), os defeitos topológi
os re
ebem o nome de vórti
es.

Para tanto, considere o parâmetro de ordem  $s(\vec{x}) = s(\cos \theta(\vec{x}), \sin \theta(\vec{x}))$ , sendo uma função periódica de  $\theta(\vec{x})$ :

$$
\theta(\vec{x}) = \phi + \theta_0,\tag{1.11}
$$

onde $\theta_0$ é uma constante e $\vec{x} = (r, \phi),$ é o vetor posição em coordenadas polares. Então, o parâmetro de ordem é contínuo e  $\nabla \theta = 1/r$  é finito em todo ponto, exceto na origem.

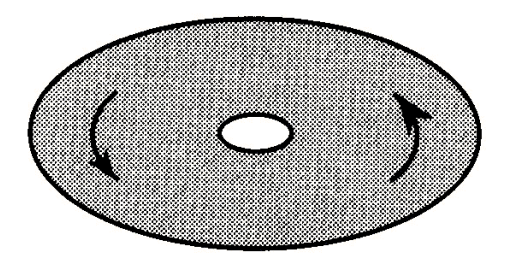

Figura 1.5: Remoção de uma singularidade matemáti
a por um orte na origem do material (Chaikin, (195),p.496)

O ângulo  $\theta$  especifica a direção do parâmetro de ordem e muda por  $2\pi$  em um circuito ao redor do nú
leo. Como o parâmetro de ordem é periódi
o, vemos que, dado um inteiro  $Q$ , há um número infinito de soluções distintas nas quais  $\theta$  muda de  $2Q\pi$  em um circuito fechado em torno da singularidade (ou núcleo; localizado na origem). Q é o número que caracteriza a solução (1.11) e é conhecido como "carga topológica" ou "winding number". A Fig. (1.6) ilustra uma solução com carga topológica  $Q = 1$ . De fato, soluções do tipo (1.11), om Q inteiro são exemplos de soluções de vórti
e mas, omo veremos adiante, não são as úni
as.

Como veremos  $Q = +1$  está associada à  $1^{\circ}$  classe de homotopia (ver apêndice B),  $\Pi_1$ . Dado que essas excitações apresentam carga topológica não-nula,  $Q \neq 0$ , segue-se então

|  |  |  | ノノフランドドドドル ソリ                                                                                                    |  |  |
|--|--|--|----------------------------------------------------------------------------------------------------|--|--|
|  |  |  | ノノノシシュート トトトト                                                                                                    |  |  |
|  |  |  | ノフノマンチャドドリリリ                                                                                                    |  |  |
|  |  |  | ファファンチャベル レル                                                                                                    |  |  |
|  |  |  | 1 1 1 1 1 1 1 1 1 1 1 1 1                                                                                                    |  |  |
|  |  |  |                                                                                                    |  |  |
|  |  |  | $\frac{1}{1}$ $\frac{1}{1}$ $\frac{1}{1}$ $\frac{1}{1}$ $\frac{1}{1}$ $\frac{1}{1}$ $\frac{1}{1}$ $\frac{1}{1}$ $\frac{1}{1}$ $\frac{1}{1}$ $\frac{1}{1}$ |  |  |
|  |  |  | 1 1 1 1 1 1 - - - / / / / /                                                                                                    |  |  |
|  |  |  | しし しんべんみゃく アフラフ                                                                                                    |  |  |
|  |  |  | * * * * * * * * * * * *                                                                                                    |  |  |
|  |  |  | , , , , , , , , , , , ,                                                                                                    |  |  |
|  |  |  | .                                                                                                    |  |  |
|  |  |  |                                                                                                    |  |  |

Figura 1.6: Vórtice com carga topológica  $Q = +1$ (Fonte: Belo, Andrade, 2007, p. 28).

que elas não podem ser destruídas por uma deformação ontínua do parâmetro de ordem, adquirindo então estabilidade topológica [7]. Vale ressaltar que o que caracteriza o vórtice é a sua carga topológica e não uma equação do tipo  $\theta(\vec{x}) = Q\phi + \theta_0$ . Na qual em um mapeamento do círculo (essencialmente do espaço interno) em torno do núcleo fornece;

$$
\oint d\theta = \oint_C \frac{d\theta}{ds} ds = 2Q\pi, \qquad Q = 0, \pm 1, \pm 2, \dots \tag{1.12}
$$

Existe uma infinidade de configurações para o parâmetro de ordem  $s(\vec{x})$  para o qual  $\theta(\vec{x})$  muda de  $2Q\pi$  em um circuito ao longo de qualquer contorno em volta do núcleo [7]. Por exemplo,  $\theta(\vec{x}) = Q\phi + \sin \phi$  ou  $\theta(\vec{x}) = Q\phi + \tanh(r \cos \phi) \cos 7\phi$  ambos descrevem configurações de spin com carga topológica Q.

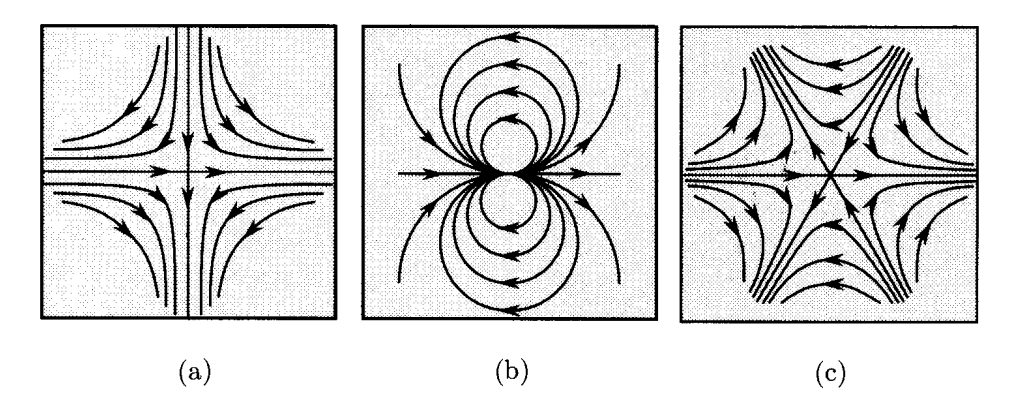

Figura 1.7: Spins planares em duas dimensões com carga topológica  $\mathbf{a}$ )-1 $\mathbf{b}$ )+2 $\mathbf{c}$ )-2 (Fonte: Chaikin, (195), p.497).

Quando se buscam soluções tipo vórtice, na realidade estamos procurando por soluções que sejam estáveis, e aqui cabe ressaltar que, embora, soluções tipo vórtice sejam fisicamente estáveis, a estabilidade físi
a não é o mesmo que estabilidade topológi
a. Essa é um on
eito matemáti
o que depende da arga topológi
a. Já a estabilidade físi
a depende da energia livre das diferentes configurações. Contudo, em muitos casos, a estabilidade topológica implica na estabilidade física [6]. Como é o caso dos vórtices com carga topológica  ${\cal Q}=+1,$ pois para distorcer continuamente uma configuração desse tipo para trazê-lo ao estado de spins ompletamente alinhados demandaria uma quantidade de energia onsiderável. Assim, é improvável a sua destruição por flutuações estátisticas da energia. O que já não acontece para vórtice com  $Q > 1$  uma vez que a demanda energética é muito alta e sua estabilidade física dificilmente é adquirida, geralmente decaem em similares mas de arga unitária.

A energia, E<sup>d</sup>, de um defeito topológi
o desse tipo pode ser dividida em duas partes:  $(1)$  a energia do núcleo,  $E_c$ , e  $(2)$  a energia elástica,  $E_{el}$  Assim:

$$
E_d = E_{el} + E_c. \tag{1.13}
$$

A energia do nú
leo está asso
iada à destruição do parâmetro de ordem no aroço do defeito. A energia elásti
a está asso
iada om a variação espa
ial do parâmetro de ordem e pode ser al
ulada usando a teoria de elasti
idade. Para aprofundar nesse assunto remetemos o leitor à referência [7].

Em Teoria de Campos Clássica não-linear, temos algumas soluções comumente conhecidas como sólitons, que representam configurações de energia bem definidas e sem singularidades. Também temos uma ara
terísti
a importante para os sólitons, uma vez que são soluções de equações não-lineares, de modo que o Prín
ipio da Superposição Linear não é válido, necessariamente. Nesse caso, encontrar soluções multi-solitônicas (2 ou mais sólitons) não é uma tarefa simples. No entanto, quando os sólitons se separam, assintoticamente, eles voltam a ter a forma que tinham antes de se encontrarem [8].

Sólitons são outros exemplos de excitações topológicas e são obtidos como soluções de equações diferen
iais não-lineares, omo as de Sine-Gordon (1.14).

$$
\frac{\partial^2 \phi}{\partial t^2} - \frac{\partial^2 \phi}{\partial x^2} + \frac{1}{b^2} sin(b\phi) = 0
$$
\n(1.14)

A estabilidade da soluções solitônicas em Teorias de Campo Não-Lineares é uma consequência da topologia [8]. Esta estabilidade sinaliza uma lei de conservação: deve haver uma quantidade Q que se onserva, sendo igual <sup>a</sup> um inteiro n. Essa quantidade pode ser asso
ida a uma arga topológi
a, da mesma forma que tínhamos para os vórti
es: assim um sóliton com carga topológica ${\cal Q}=+1$ dific<br/>ilmente poderá ser deformado a um estado no qual o parâmetro de ordem estivesse ompletamente alinhado (estado fundamental). Na figura (1.8) vemos um sóliton com carga topológica $Q=+1.$ 

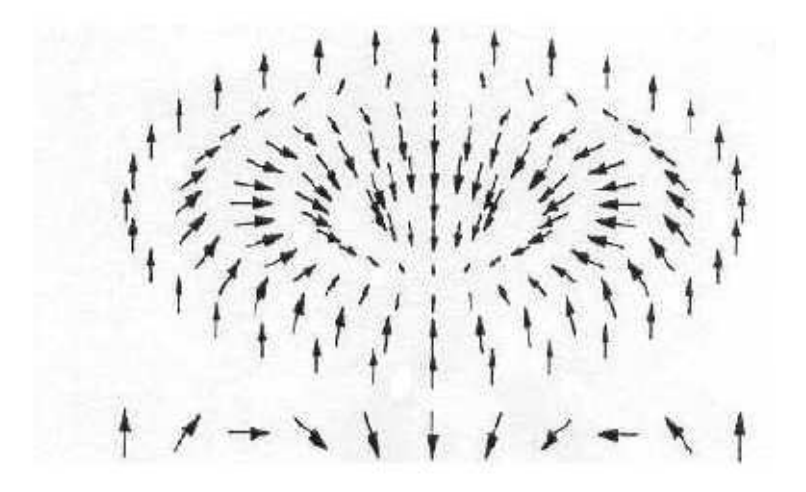

Figura 1.8: Sóliton com carga topológica  $Q = +1$  (Fonte: Belo, Andrade, 2007,p.23).

Portanto, o estudo de excitações topológicas é importante tanto na caracterização de materiais quanto na explicação de fenômenos físicos. Por exemplo, paredes de domínios magnéti
os são importantes em apli
ações te
nológi
as uma vez que são utilizados omo elementos de gravação de dados [9]. Em um sistema bidimensional, quando pares de vórtice e anti-vórtice são desemparelhados, devido à influência da temperatura, temos a transição de fase de Kosterlitz-Thouless (TKT) [7]. Hoje, analisar essas e outras características em sistemas físicos não é mais um mero exercírcio acadêmico. É perfeitamente plausível, tendo em vista os avanços tecnológicos alcançados obter suportes dos mais variados tipos, tais omo ilindros, ones, esferas, toros, entre outros. Cabe a nós analisarmos omo a geometria do suporte afeta aquelas ex
itações, sua energéti
a e estabilidade.

Por fim, este trabalho tem como objetivo estudar algumas propriedades do modelo de Heisenberg para ferromagnetos clássicos na geometria/topologia da fita de Möbius, uma superfície não-orientável com curvatura não-constante, e topologicamente não-trivial (assim como o cilindro e o toro, há um buraco interno à supefície).

# Capítulo 2 Considerações Gerais

#### 2.1 Motivação

Dentre os prin
ipais motivos para a importân
ia dada às pesquisas em magnetismo nos dias atuais, podemos desta
ar o fato de que os materiais magnéti
os desempenham um papel muito importante nas apli
ações e no surgimento de novas te
nologias. Um exemplo é gravação de dados por meio de processos magnéticos [9]. Isso está intimamente relacionado om a existên
ia de domínios magnéti
os, que por sua vez, são separados por estruturas topológicas, as paredes de domínio. Assim, para que haja uma boa compreensão acerca da gravação magnéti
a, faz-se ne
essário um estudo das paredes de domínio.

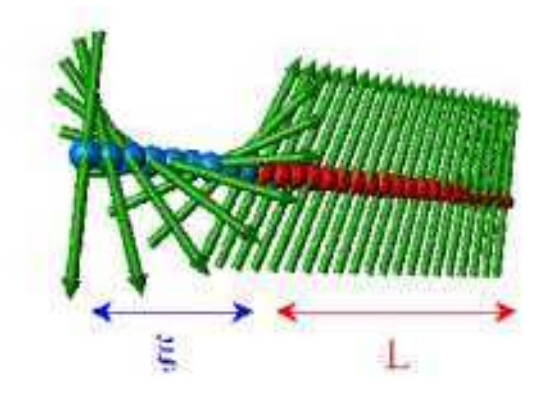

Figura 2.1: Uma parede de domínio de 180o , separando dois domínios ujas magnetizações têm sentidos opostos. Essas paredes têm espessura da ordem de 100 a 1000 nanômetros (Fonte:Belo, Andrade,2007,p.3).

Os conceitos geométricos e topológicos são ferramentas importantes na compreensão dessas estruturas. A idéias de simetria, intimamente relacionada à geometria é base para o estudo de propriedades fundamentais de muitos sistemas físi
os. Topologia, por sua vez, é importante na lassi
ação de ertas soluções omo sólitons, vórti
es e na análise da estabilidade das ex
itações obtidas. Assim, tendo em vista essa gama de possibilidades e o avanço que a te
nologia permitiu na área experimental e de manipulação de materiais, o estudo de sistemas magnéti
os em várias geometrias/topologias tem sido muito explorado. Geometrias como, o cilindro[10], a esfera [11], o cone [12], o toro[13] e geometria menos usuais como a pseudoesfera|14| e fita de Möbius vem sendo consideradas nessas investigações. O presente trabalho pretende seguir tal linha de investigação, onsiderando algumas variantes do modelo de Heisenbeg ontínuo na superfí
ie não-orientável mais simples: a Fita de Möbius.

Também, podem ser encontrados estudos em superfícies magnéticas curvas no contexto de Matéria Condensada. Em muitos desses estudos são analisados os spins de Heisenberg sobre geometrias curvas elasticamente deformáveis tais como cilindro circular, cilindro elíptico, torus. O aparecimento de outras escalas de comprimento além das escalas geométri
as faz om que o
orra uma frustração geométri
a nesses sistemas magnéti
os. Essa frustração leva a uma deformação da superfície magnética na região do sóliton [15].

Em outros trabalhos, tem se observado a influência da topologia na estabilidade das soluções encontradas. Por exemplo, na Ref [14] analisa-se spins de Heisenberg na superfície de uma pseudoesfera (um espaço infinito bidimensional com curvatura constante negativa). Nesse caso, não se consegue obter soluções solitônicas estáveis. De fato, apenas soluções fra
ionárias podem ser estabilizadas nessa superfí
ie, desde que um furo seja feito. Ao se analisar o modelo XY, verifica-se que a energia de um único vórtice não diverge quando o sistema tende ao infinito. Isso leva a um potencial não-confinante entre um vórtice e um antivórti
e a grandes distân
ias, de modo que o par possa disso
iar-se à uma temperatura arbitrariamente baixa.  $[12, 16, 14]$ .

Outro exemplo de soluções fracionárias foi obtido em [13] onde também foi analisado o modelo de Heisenberg para spins lássi
os no suporte toroidal. Nesse aso, para o regime isotrópico foi observado que as soluções solitônicas são fracionárias e sua energia não diverge com o aumento do raio central do toro. Tais excitações não são estáveis para o caso do *horntorus* (ver [13]), de forma que o genus do toro se torna uma obstrução topológica de suma importân
ia para a estabilidade de ex
itações não-lineares nesse suporte.

Muitos outros trabalhos têm sido realizados em suportes om geometria não-trivial. Nesse sentido, podemos destacar os trabalhos desenvolvidos sobre a superfície da fita de Möbius. Aqui, iremos fazer uma breve des
rição de alguns trabalhos em Matéria Condensada e Ciên
ia de Materiais que têm em omum o desenvolvimento desses sobre o suporte da fita de Möbius.

Recentemente, S. Tanda e colaboradores [17] conseguiram sintetizar cristais de um com-

posto de nobium e selenium,  $NbSe_3$ , na forma de uma fita de Möbius, o que mostra que estudos nessa geometria são perfeitamente fa
tíveis de serem testados experimentalmente.

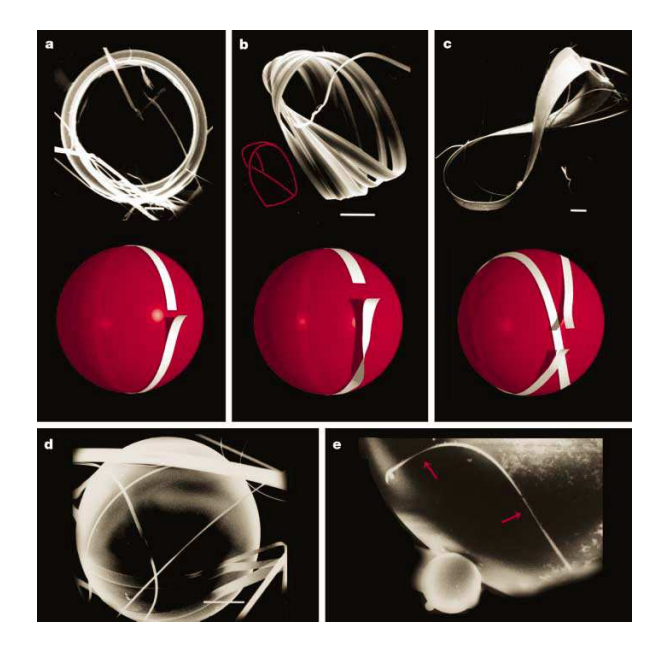

Figura 2.2: **a-c**, os três tipos de topologia, classificados pela natureza de suas torções extrínsecas(mostrada esquematicamente abaixo das imagens). a) Estrutura do anel. b) Fita de Möbius. c) Fita na forma de um "oito". d) Fibras de NbSe<sub>3</sub> (tiras brancas) dobram-se em anéis em torno de uma gota de selênio om diâmetro de aproximadamente  $50 \mu m$ . A fita de  $NbSe_3$  é enrolada na gota de selênio pela tensão de superfície até que suas extremidades se juntem. e) Imagem de alta ampliação que mostra uma torção em uma fita de cristal de NbSe<sub>3</sub>; o enrolar da fita pode produzir uma torção, como na formação de um ristal de Möbius, devido a suas propriedades elásti
as e anisotrópi
as. A es
ala das barras é de  $10 \mu m$  [17].

Hayaschi e Ebisawa [18] estudaram estados supercondutores na fita de Möbius, baseada na teoria Ginzburg-Landau (GL), e acharam que as "Little-Parks Oscillations" são modificadas quando comparadas ao caso de amostras em formas ordinárias de anéis. As correntes persistentes na fita de Möbius, como função do fluxo aplicado, foi examinado por Yakubo, Avishai e Cohen [19] e Mila, Stafford e Caponi[19]. Wakabayashi e Harigaya estudaram a fita de Möbius feita de uma fita de nanografite e os efeitos dessa geometria sobre estados localizados foram explorados. Kaneda e Okabe<sup>[20]</sup> estudaram o modelo de Ising na geometria de Möbius, espe
ialmente os efeitos da geometria da amostra nas propriedades de escala finita ("finite scaling").

Masanao e Kazuhiro [21] estudaram, através de métodos de simulação, a estrutura de paredes de domínio na fita de Möbius ferromagnética, utilizando o modelo de Heisenberg ferromagnéti
o lássi
o bidimensional om uma anisotropia simples e uma aproximação de ampo médio, foram obtidos dois tipos de parede de domínio que podem ser formadas: uma paralela e outra perpendicular à circunferência, respectivamente. Verificou-se que a estabilidade dessas estruturas é sensível à mudança de temperatura e campo magnético apli
ado. A magnetização tem um omportamento que admite uma des
ontinuidade om função da temperatura e do campo externo aplicado.

Em alguns outros trabalhos referentes à geometria de Möbius, observou-se o uso de uma parametrização não-canônica. Essa nova parametrização se baseia no conceito de isometria), curva central e *superfícies desenvolvíveis* (*developable*) [22, 25, 24]. Nesses asos utilizam-se informações ontidas na linha entral tais omo torção e urvatura, para se obter a superfície completa. Utiliza-se um sistema de coordenadas locais baseado no sistema de Serret-Frenet  $(t,n,b)$ , onde o  $(t,n,b)$  são os vetores, tangente, normal e binormal à urva (nesse aso linha entral), respe
tivamente. Para uma ompreensão melhor da construção da superfície a partir da linha central recomendamos as referências [22, 23, 25].

Gravesen e Willatzen abordaram o problema de autoestados em nanoestruturas na geometria de Möbius *desenvolvível* com inclusão do efeito da curvatura [26]. Neste trabalho, os autoestados e as autoenergias associadas a um sistema com uma partícula confinada em uma superfície na forma da fita de Möbius são determinadas incluindo as contribuições de curvatura para o operador energia cinética. Neste trabalho foi utilizada uma parametrização que minimiza a energia elásti
a de toda a estrutura explorando métodos de geometria diferencial. Os autores conseguiram mostrar que a inclusão da contribuição da curvatura para a energia inéti
a levanta a dupla degeneres
ên
ia en
ontrada para o aso da estrutura "flat-Möbius" e altera significativamente a forma dos estados ligados e excitados das funções de onda<sup>[26]</sup>. Korte [27], mostrou que o poço de potencial aumenta com a largura da estrutura de Möbius o que leva a uma lo
alização das partí
ulas nas regiões de maior urvatura e essas regiões poderiam atuar omo anais para transporte de partí
ulas.

Convém ressaltar que os trabalhos apresentados até então lidam em sua maioria, om simulação ou computação numérica. O confinamento de partículas numa geometria de Möbius e as estruturas de paredes de domínios magnéti
os foram abordados, por métodos numéricos e de simulação. Já no trabalho da Ref [28] foi utilizado o formalismo bicomplexo para se obter equações de movimento que ainda assim, são resolvidas apenas para alguns asos espe
í
os om métodos numéri
os. Isso nos motiva a abordarmos o problema do estudo de ex
itações tipo-vórti
e na geometria de Möbius, bus
ando soluções analíti
as nos asos em que essas são fa
tíveis e abordarmos o problema por meios numéri
os nas

<sup>&</sup>lt;sup>1</sup>Aplicações que conservam a métrica

outras situações. A busca por soluções solitônicas é feita através do modelo de Heisenberg que será dis
utido na seção seguinte, embora não trataremos nesse trabalho de soluções solitônicas.

### 2.2 O modelo de Heisenberg

O modelo de Heisenberg é empregado para descrever a configuração de spins em uma rede. Alguns conceitos da Mecânica Quântica são usados em sua derivação. O Princípio de Exclusão de Pauli é usado para se obter aproximadamente a energia de troca, J. Ela descreve a energia ne
essária para que o sistema de spins interagentes passe de um estado singleto para um estado tripleto. O estado singleto orresponde aos spins interagentes paralelos entre si (estado ferromagnéti
o) e o estado tripleto orresponde aos spins antiparalelos (estado antiferromagnéti
o). A energia de tro
a é dada por,

$$
J = E_S - E_T. \tag{2.1}
$$

onde  $\mathcal{E}_S$  e  $\mathcal{E}_T$ são as energias do estado singleto e tripleto, respectivamente.

A proposta de Heisenberg foi apresentar a energia de interação entre spins vizinhos de dois sítios omo,

$$
H_o = -J'\vec{S}_1 \cdot \vec{S}_2,\tag{2.2}
$$

onde  $\vec{S}_1$  e  $\vec{S}_2$  são os operadores de spin, fornecendo os estados de spin nos sítios 1 e 2, respe
tivamente. Para uma rede quadrada de sítios no plano, esta energia é dada pela hamiltoniana,

$$
H = -\frac{J'}{2} \sum_{i} (\vec{S}_{i} \cdot \vec{S}_{i+1} + \vec{S}_{i} \cdot \vec{S}_{i-1} + \vec{S}_{i} \cdot \vec{S}_{i+2} + \vec{S}_{i} \cdot \vec{S}_{i-2}),
$$
\n(2.3)

o fator  $\frac{1}{2}$  foi inserido porque cada termo na somatória em  $(2.3)$  é contado duas vezes; o índice $i$  representa o  $i\text{-\'esimo}$ sítio da rede e os índices  $i+1,\,i-1,\,i+2$  e  $i-2$ são os primeiros vizinhos do i-ésimo sítio. De uma forma mais ompa
ta es
revemos, simplesmente

$$
H = -\frac{J'}{2} \sum_{\langle i,j \rangle} \vec{S}_i \cdot \vec{S}_j.
$$
 (2.4)

Como as componentes do vetor de spin  $\vec{S}_i$  são  $(\vec{S}_i^1, \vec{S}_i^2, \vec{S}_i^3)$ , podemos reescrever (2.4) omo

$$
H = -\frac{J'}{2} \sum_{\langle i,j \rangle} (S_i^1 S_j^1 + S_i^2 S_j^2 + S_i^3 S_j^3). \tag{2.5}
$$

Se a rede possui anisotropia, então podemos representar esta anisotropia por um fator  $\lambda$  na hamiltoniana e escrever

$$
H = -\frac{J'}{2} \sum_{\langle i,j \rangle} (S_i^1 S_j^1 + S_i^2 S_j^2 + (1+\lambda) S_i^3 S_j^3). \tag{2.6}
$$

Considerando o espaçamento  $a$  entre os sítios da rede pequeno o suficiente para se fazer o truncamento na segunda ordem da expansão em Taylor de  $\vec{S}_i$ , no  $i$ -ésimo sítio, podemos passar (2.6) para o limite contínuo (*Apêndice A*): o que leva ao modelo sigma não-linear. Neste aso, a aproximação ontínua das variáveis espa
iais de spin são válidas para grandes comprimentos de ondas e temperatura suficientemente baixa. O hamiltoniano contínuo toma a forma:

$$
H = J \int \int \sum_{i,j=1}^{2} \sum_{a,b=1}^{3} g^{ij} h_{ab} (1 + \lambda \delta_{a3}) \frac{\partial S^a}{\partial \eta_i} \frac{\partial S^b}{\partial \eta_j} \sqrt{|g|} d\eta_1 d\eta_2, \tag{2.7}
$$

onde  $J \equiv \frac{J'}{2}$  $\frac{J'}{2}, \ \sqrt{|g|} d\eta_1 d\eta_2$  é o elemento de superfície em coordenadas  $\eta_1$  e  $\eta_2, \, \delta_{a3}$  é a delta de Kronecker, e  $g^{ij}$  são os elementos (contravariantes) da métrica da superfície e  $h_{ab}$  são os elementos da métri
a do espaço interno (spins). O ampo vetorial de spins lássi
os pode ser parametrizado em termos dos campos  $\Theta$  e  $\Phi$ : assim teremos que  $\vec{S} = (S^x, S^y, S^z) \equiv$  $(\sin \Theta \cos \Phi, \sin \Theta \sin \Phi, \cos \Theta)$ , sendo esse campo avaliado numa esfera unitária (espaço interno), com  $\Theta = \Theta(\eta_1, \eta_2)$  e  $\Phi = \Phi(\eta_1, \eta_2)$ . O hamiltoniano (2.7) pode ser visto como sendo o modelo  $\sigma$  não-linear anisotrópico, numa superfície bidimensional arbitrária.

Esta é a hamiltoniana para  $J > 0$ , ou seja, o caso ferromagnético. Para o caso mais simples de apenas duas subredes distintas compondo um antiferromagneto  $(J < 0)$ , o vetor de spin  $\vec{S}$  deve ser substituído pelo vetor de Néel,  $\vec{n} = \frac{1}{2}$  $\frac{1}{2}(\vec{S}_1 - \vec{S}_2)$ , onde os índices referem-se a subredes distintas.

### 2.3 A superfície da fita de Möbius

No estudo de superfí
ies topológi
as não-triviais om urvatura, uma muito interessante é a fita de Möbius ou "Möbius Strip", que é uma superfície suave não simplesmente-conexa e om urvatura nãoonstante. Trata-se, também de uma superfí
ie não orientável que pode ser obtida a partir de um retângulo ABCD, onde AC <sup>e</sup> BD são unidos de maneira

que  $A$  coincida com  $D$  e  $B$  com  $C$ , veja figura (2.3). Devido a uma torção de 180º, um dos lados da fita fica justaposto ao outro lado e, dessa maneira, obtemos uma superfície com apenas um lado. Além disso, a superfí
ie de Möbius pode ser obtida também a partir de um círculo  $S^1$  parametrizado por  $x^2 + y^2 = R^2$  e por um segmento  $\overline{AB}$  no plano  $xy$  com  $|x| < r$ ,  $z = 0$ ,  $y = 0$ . Nós deslocamos o centro  $c$  de  $\overline{AB}$  pelo círculo  $S^1$ . Agora, quando c descreve um ângulo  $\phi$ ,  $\overline{AB}$  faz uma rotação no sentido anti-horário de  $\frac{\phi}{2}$ . Quando  $c$ completa uma volta em torno de  $S^1, \overline{AB}$  retorna a sua posição inicial , contudo, com os extremos invertidos. veja figura  $(2.3)$ 

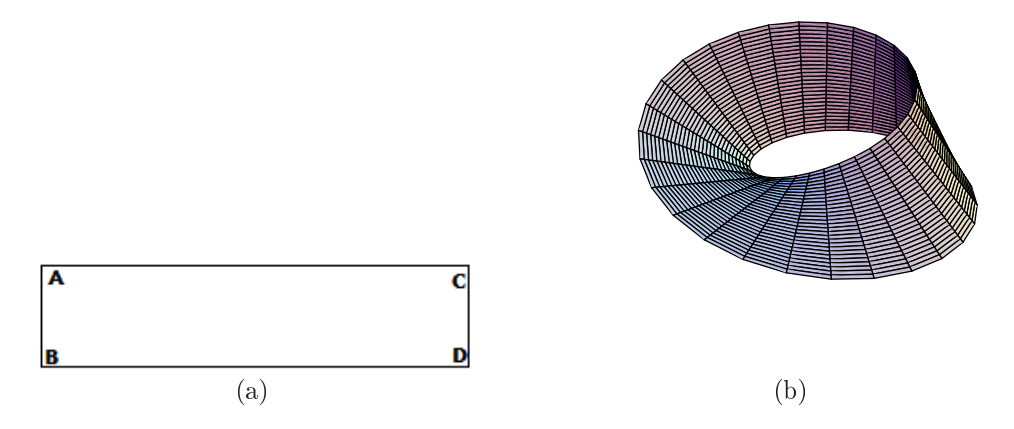

Figura 2.3: a)O retângulo  $ABCD$  pode ser unido de maneira a formar a fita de Möbius. Quando o lado  $AB$  é identificado com o lado  $CD$ , nós obtemos a superfície de Möbius omo mostrado em b).

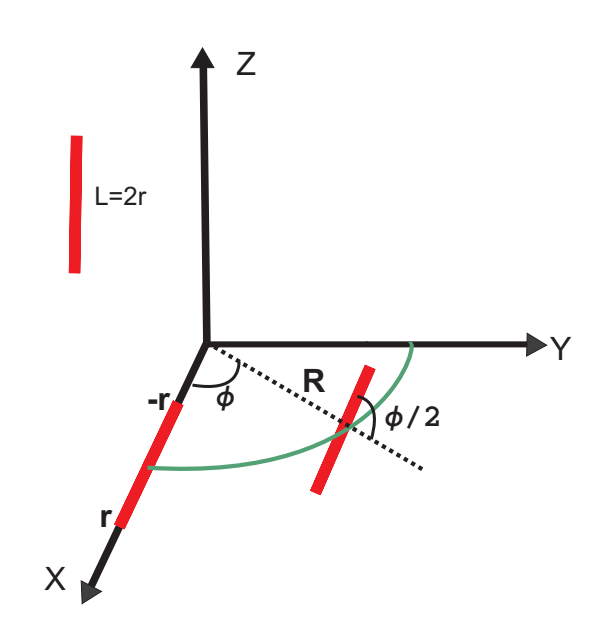

Figura 2.4: Deslocamento do segmento  $AB$  em torno do eixo  $z$ , com uma rotação de  $\frac{\phi}{2}$ quando o segmento descreve um ângulo de  $\phi$  em torno de z, também obtemos a fita de Möbius.

A fita de Möbius pode ser parametrizada em diferentes sistemas de coordenadas, tais omo o artesiano, de modo que a equação que des
reve essa superfí
ie é;

$$
-R^2y + x^2y + y^3 - 2Rxz - 2x^2z - 2y^2z + yz^2 = 0,
$$
\n(2.8)

de maneira que a sua equação paramétri
a seja dada por;

$$
x = (R + r\cos(\phi/2))\cos(\phi),
$$
  
\n
$$
y = (R + r\cos(\phi/2))\sin(\phi),
$$
  
\n
$$
z = r\sin(\phi/2),
$$
\n(2.9)

onde  $R$  é o raio de rotação em torno de  $z, r \in [-\frac{L}{2}]$  $\frac{L}{2},\frac{L}{2}$  $\frac{L}{2}$ ] onde L é a largura da fita e  $\phi \in [0, 2\pi]$  é o ângulo azimutal.

Para os nossos propósitos é importante que conheçamos a métrica  $g_{ij}$  e o elemento de linha,  $ds$ , da superfície de Möbius. Os elementos  $g_{ij}$  da métrica serão determinados a partir da definição da referência [33].

O elemento de linha desse espaço é dado por,

$$
ds^2 = g_{ij} dx^i dx^j. \tag{2.10}
$$

A métrica, por sua vez, pode ser calculada por:

$$
g_{ij} = \frac{\partial \vec{r}}{\partial q_i} \cdot \frac{\partial \vec{r}}{\partial q_j},\tag{2.11}
$$

de onde pode-se ver que se os elementos da métri
a são produtos es
alares dos vetores tangentes  $\frac{\partial \vec{r}}{\partial q_i}$  às curvas  $\vec{r} = (x, y, z)$  para  $q_j$  constante. Esses coeficientes especificam a natureza do sistema de coordenadas  $(q_1, q_2, q_3)$  que no caso das coordenadas descritas na equação (2.9), equivale a  $(R, r, \phi)$ . Como estamos estudando excitações na superfície da fita de Möbius, o parâmetro R será mantido fixo, dessa forma não nos preocuparemos com os elementos da métri
a rela
ionados a R. Assim temos que,

$$
g_{ij} = \frac{\partial x}{\partial q_i} \frac{\partial x}{\partial q_j} + \frac{\partial y}{\partial q_i} \frac{\partial y}{\partial q_j} + \frac{\partial z}{\partial q_i} \frac{\partial z}{\partial q_j}.
$$
 (2.12)

Através de cálculos simples, considerando  $q_1 = r$  e  $q_2 = \phi$ , podemos verificar que para a fita de Möbius os elementos,  $g_{ij}$ , da métrica covariante são dados por;

$$
(g_{ij}) = \begin{bmatrix} 1 & 0 \\ 0 & \frac{3r^2 + 4R^2 + 2r^2 \cos \phi + 8rR \cos \phi/2}{4} \end{bmatrix},
$$
 (2.13)

Pode se definir os elementos da métrica contravariante,  $g^{ij}$ , a partir dos elementos da métri
a ovariante usando a relação;

$$
g^{ik}g_{kj} = \delta_{ij} \tag{2.14}
$$

onde  $\delta_{ij}$  é o delta de Kronecker, que é definido como  $\delta_{ij} = 1$  se  $i = j$  e  $\delta_{ij} = 0$  se  $i \neq j$ . Logo, temos que

$$
(g^{ij}) = \begin{bmatrix} 1 & 0 \\ 0 & \frac{4}{3r^2 + 4R^2 + 2r^2 \cos \phi + 8rR \cos \phi/2} \end{bmatrix}.
$$
 (2.15)

Agora, podemos determinar o elemento de linha para a superfície de Möbius,

$$
ds^{2} = g_{ij}dx^{i}dx^{j} = dr^{2} + [R^{2} + 2Rr\cos(\frac{\phi}{2}) + \frac{r^{2}}{4}(3 + 2\cos\phi)]d\phi^{2},
$$
 (2.16)

onde se adotou a onvenção de Einstein para índi
es repetidos. O gradiente para uma superfí
ie arbitrária qualquer é dada por,

$$
\overrightarrow{\nabla} = \sum \widehat{q}_i \frac{1}{h_i} \frac{\partial}{\partial q_i},\tag{2.17}
$$

onde  $h_i^2 = g_{ii}$  e  $q_i$  é a coordenada generalizada. Definindo-se  $k = R^2 + 2Rr\cos(\frac{\phi}{2}) + \frac{r^2}{4}$  $\frac{1}{4}(3 +$  $2\cos\phi$ , podemos obter o operador gradiente para a superfície de Möbius, o qual lê-se:

$$
\overrightarrow{\nabla} = \hat{r}\partial_r + \hat{\phi}\frac{1}{\sqrt{k}}\partial\phi.
$$
\n(2.18)

Observe que o parâmetro k que aparece nas equações acima, tem algumas características especiais que serão reportadas no capítulo 4, entre elas destacamos o fato de que ele obedece a uma condição de contorno intrínseca à fita de Möbius, a saber,

$$
k(r,\phi) = k(-r,\phi+2\pi).
$$
 (2.19)

Note também que esse parâmetro é estritamente positivo, uma vez que

$$
k = (r \cos(\phi/2) + R)^2 + \frac{r^2}{2} > 0.
$$
 (2.20)

Ver figura  $(2.5)$ ,

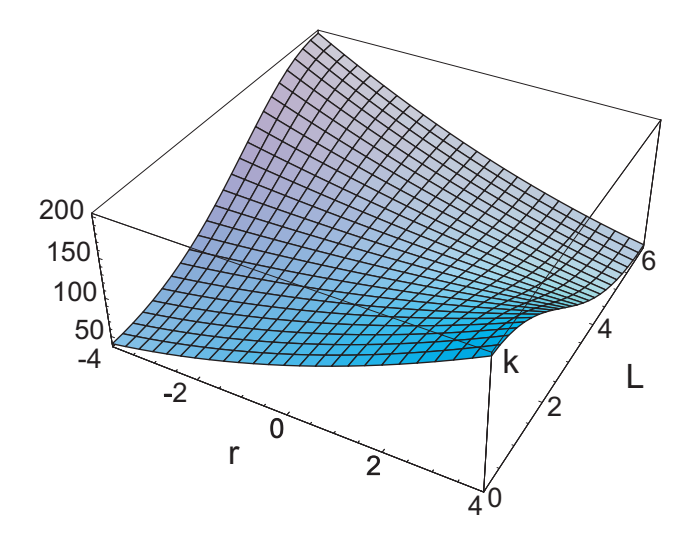

Figura 2.5: Gráfico de k em função de  $r \times \phi$  com  $L = 8, R = 10$ .

Finalmente, a curvatura gaussiana da fita de Möbius é dada por

$$
G = -\frac{4R^2}{(4R^2 + 3r^2 + 2r(4R\cos\phi/2 + r\cos\phi))^2} = -\frac{1}{4}(R/k)^2.
$$
 (2.21)

Podemos notar que a fita de Möbius possui uma geometria bastante rica sua curvatura gaussiana é não-trivial. Ela é negativa e não admite nenhuma região de urvatura nula; sua variação tem dependência nas variáveis  $\phi$  e r, o que causa acoplamento nas equações de campo como veremos nos capítulos 3 e 4; uma vez que G é inversamente proporcional a  $k^2$ , as equações de campo se tornam mais complicadas quando comparadas às equações de campo para os casos da esfera[11], pseudo-esfera[14] e toro[13]. Também podemos observar que a curvatura satisfaz a condição  $G(r,\phi)=G(-r,\phi+2\pi);$ que é característica da fita de Möbius e também pode ser observada no parâmetro  $k.$  No limite de  $r \rightarrow 0$ sua dependência em  $\phi$  é eliminada. Ao longo de  $r = 0$  a sua curvatura fica constante, e igual  $\hat{\mathbf{a}} - \left(\frac{1}{2l}\right)$  $\frac{1}{2R}$ )<sup>2</sup>.

No próximo apítulo, iremos utilizar o modelo de Heisenberg para um suporte om a geometria de Möbius e bus
aremos obter soluções topológi
as nesse suporte.

### Capítulo 3

### Modelo de Heisenberg e soluções topológicas na fita de Möbius

Nesse capítulo, iremos usar o Modelo Rotor Planar (MRP) na fita de Möbius para o estudo de ex
itações tipo-vórti
e. O MRP pode ser obtido do modelo anisotrópi
o de Heisenberg, tomando o termo de anisotropia como sendo -1 e  $\vec{S}^2 = S_x^2 + S_y^2 = 1$ . Dessa forma, é conveniente que seja descrito o modelo anisotrópico de Heisemberg para a fita de Möbius para, em seguida, obtermos o modelo MRP.

### 3.1 O modelo de Heisenberg na fita de Möbius

Nosso intuito é obter excitações topológicas na fita de Möbius que é uma superfície não orientável e não simplesmenteonexa, (os "loops"denidos em sua superfí
ie não podem ser ontraídos, por meio de deformações ontínuas, a um ponto). Vamos utilizar o sistema de oordenadas dado por (2.9), os elementos de métri
a ovariantes e ontravariantes dados em  $(2.13)$  e  $(2.15)$  e, o espaço de spins (espaço interno) em coordenadas cartesianas, de modo que  $h_{ab} = \delta_{ab}$ . Assim, o hamiltoniano anisotrópico (2.7) toma a forma:

$$
H = J \int_{-l}^{l} \int_{0}^{2\pi} \frac{(3r^2 + 4R^2 + 2r^2 \cos \phi + 8rR \cos \frac{\phi}{2})^{\frac{1}{2}}}{2} [(\frac{\partial S^x}{\partial r})^2 + (\frac{\partial S^y}{\partial r})^2 + (1 + \lambda)(\frac{\partial S^z}{\partial r})^2]
$$

$$
+\frac{2}{(3r^2+4R^2+2r^2\cos\phi+8rR\cos\frac{\phi}{2})^{\frac{1}{2}}}[(\frac{\partial S^x}{\partial\phi})^2+(\frac{\partial S^y}{\partial\phi})^2+(1+\lambda)(\frac{\partial S^z}{\partial\phi})^2]dr d\phi.
$$
 (3.1)

Quando utilizamos a representação do vetor de spin  $\vec{S} = (\sin \Theta \cos \Phi, \sin \Theta \sin \Phi, \cos \Theta)$ em termos de Θ e Φ e usamos  $k = R^2 + 2Rr\cos(\frac{\phi}{2}) + \frac{r^2}{4}$  $\frac{1}{4}(3+2\cos\phi)$ , obtemos o seguinte hamiltoniano para o nosso modelo:

$$
H = J \int_{-l}^{l} \int_{0}^{2\pi} \sqrt{k} [(1 + \lambda \sin^2 \Theta)(\partial_r \Theta)^2 + \sin^2 \Theta (\partial_r \Phi)^2]
$$

$$
+\frac{1}{\sqrt{k}}[(1+\lambda\sin^2\Theta)(\partial_{\phi}\Theta)^2+\sin^2\Theta(\partial_{\phi}\Phi)^2]drd\phi,
$$
\n(3.2)

sendo,  $\partial_{\theta} \equiv$ ∂  $\frac{\partial}{\partial \theta}$  e  $\partial_{\phi}$   $\equiv$ ∂  $\partial\phi^+$ 

Agora, pre
isamos determinar as equações de movimento para os ampos Θ e Φ para a hamiltoniana obtida. Essas equações podem ser calculadas via equações de Euler-Lagrange para os campos. Neste texto, vamos utilizar a forma definida na referência [8], ou seja,

$$
\frac{\partial \mathcal{L}}{\partial \varphi} - \frac{\partial}{\partial x^{\mu}} \frac{\partial \mathcal{L}}{\partial (\partial_{\mu} \varphi)} = 0.
$$
\n(3.3)

Essa expressão representa a equação de movimento para o campo  $\varphi$ . Aqui,

$$
x^{\mu} = (x^1, x^2)
$$

$$
= (r, \phi). \tag{3.4}
$$

Como buscamos soluções estáticas, o papel desempenhado por  $\mathcal L$  em (3.3) é assumido por h (densidade hamiltoniano), om sinal negativo uma vez que,

$$
H = \sum \pi(q, \dot{q})\dot{q} - L \Rightarrow H = -L,\tag{3.5}
$$

onde  $q, \pi(q, \dot{q}), H$  e L são, respectivamente, a coordenada canônica, o momento conjugado, a Hamiltoniana e a Langrangeana do sistema. A densidade hamiltoniana para o nosso aso é dada por:

$$
h = \sqrt{k}[(1 + \lambda \sin^2 \Theta)(\partial_r \Theta)^2 + \sin^2 \Theta(\partial_r \Phi)^2] +
$$
  

$$
\frac{1}{\sqrt{k}}[(1 + \lambda \sin^2 \Theta)(\partial_\phi \Theta)^2 + \sin^2 \Theta(\partial_\phi \Phi)^2].
$$
 (3.6)

Então, tomando as equações (3.3) e (3.6), temos que a equação de movimento para os ampos Θ e Φ são:

$$
\frac{\partial h}{\partial \Phi} - \frac{\partial}{\partial r} \left[ \frac{\partial h}{\partial (\partial_r \Phi)} \right] - \frac{\partial}{\partial \phi} \left[ \frac{\partial h}{\partial (\partial_\phi \Phi)} \right] = 0, \tag{3.7}
$$

e

$$
\frac{\partial h}{\partial \Theta} - \frac{\partial}{\partial r} \left[ \frac{\partial h}{\partial (\partial_r \Theta)} \right] - \frac{\partial}{\partial \phi} \left[ \frac{\partial h}{\partial (\partial_\phi \Theta)} \right] = 0. \tag{3.8}
$$
Estas expressões levam às seguintes equações de movimento a
opladas para os ampos  $Θ(r, φ)$  e  $Φ(r, φ);$ 

$$
\sin \Theta \cos \Theta \sqrt{k} [\lambda (\partial_r \Theta)^2 + (\partial_r \Phi)^2] + \frac{1}{\sqrt{k}} [\lambda (\partial_\phi \Theta)^2 + (\partial_\phi \Phi)^2]
$$
  
=  $\partial_r [\sqrt{k} (1 + \lambda \sin^2 \Theta) \partial_r \Theta] + \partial_\phi [\frac{1}{\sqrt{k}} (1 + \lambda \sin^2 \Theta) \partial_\phi \Theta],$  (3.9)

e

$$
\partial_r[\sqrt{k}\sin^2\Theta(\partial_r\Phi)] + \partial_\phi[\frac{1}{\sqrt{k}}\sin^2\Theta(\partial_\phi\Phi)] = 0.
$$
\n(3.10)

Portanto, o regime anisotrópico de Heisenberg nos fornece equações diferenciais nãolineares a
opladas. Soluções não-triviais adequadas podem ser obtidas desde que algumas ondições sejam impostas, de maneira que soluções espe
iais possam emergir. Neste ponto convém lembrar que as equações acima assumem a forma similar de suas correspondentes nos casos esférico, pseudo-esférico e toroidal. De fato, sempre que identificamos  $\frac{1}{\sqrt{k}}$  com s  $\frac{s}{R + s \sin \theta}$ ,  $\frac{1}{S \sin \theta}$  $\frac{1}{S \sin \theta}$ , ou  $\frac{1}{\rho \eta}$ ρτ , onde  $\phi$  faz o papel de ângulo azimutal, as equações acima recobrem os casos do toro, esfera e pseudo-esfera, análogo aos da referências [13, 11, 14]. Nas equações acima  $R$  e  $s$  são os raios axiais de rotação no toro, respectivamente.  $S$  é o raio da esfera e ρτ representa uma distân
ia ao longo da geodési
a na pseudo-esfera, ou seja, uma hipérbole.

Como podemos observar as equações para os campos Θ e Φ são equações acopladas e altamente não-lineares; dessa forma en
ontrar soluções gerais para esses ampos é uma tarefa complicada. Contudo, um estudo de soluções especiais nos fornece informações importantes do omportamento dos ampos nessa superfí
ie. Na seção seguinte, iremos estudar o caso anisotrópico para,  $\lambda = -1$ . Nesse caso, temos que  $\Theta = \frac{\pi}{2}$  é solução e bus
aremos uma solução para <sup>o</sup> ampo Φ.

## 3.2 Soluções tipo-vórti
e no Modelo do Rotor Planar

Em muitas superfícies, excitações chamadas vórtices são obtidas quando buscamos soluções para o aso do Modelo do Rotor Planar (MRP) (já que estamos tratando de soluções estáticas, os resultados são aplicados ao modelo XY $[13, 14, 11, 14, 12, 16]$ . Geometricamente, um vórtice com uma carga topológica  $\zeta \neq 0$  pode ser visto como um conjunto de spins em torno de um circuito fechado em volta do núcleo (centro do vórtice ou caroço)

que é um ponto(ou região) singular ou uma obstrução topológi
a, tornando impossível, topologicamente, mudar a configuração de spins para obter uma configuração na qual todos os spins estejam alinhados perfeitamente a uma distân
ia arbitrária do nú
leo do vórtice. Assim, uma configuração tipo-vórtice não pode ser continuamente deformada para o estado fundamental, sendo portanto, topologi
amente estável. Vórti
es têm sido intensamente estudados por décadas em inúmeros sistemas físicos, tais como, superfluidos e super
ondutores. Re
entemente, eles têm sido observados em nanomagnetos omo estados fundamentais em determinadas geometrias, como a cilíndrica.

Quando modelamos um vórtice como um contínuo de spins, temos a intenção de descrever apenas a sua região exterior; uma vez que na região do nú
leo o tratamento analíti
o nos forne
e apenas uma estimativa de sua energia,requerendo té
ni
as numéri
as e simulação para melhor entendimento das configurações de spins. De qualquer modo, na topologia da fita de Möbius, temos um "cut off" natural para o vórtice (assim como no aso do ilindro e do toro).

Para alcançarmos nossos propósitos, devemos considerar as soluções confinadas ao plano XY, ou seja, apenas a variável de spin  $\Phi$  terá dinâmica (espacial) enquanto Θ permane
erá onstante, uma vez que estamos lidando om soluções estáti
as. Essas soluções estão associadas ao MRP, de forma que tomaremos  $\lambda = -1$  e  $\Theta = \frac{\pi}{2}$ . Então a hamiltoniana  $(3.2)$  para este sistema passa a ser escrita como:

$$
H_{MRP} = J \int_{-l}^{l} \int_{0}^{2\pi} [\sqrt{k} (\partial_r \Phi)^2 + \frac{1}{\sqrt{k}} (\partial_\phi \Phi)^2] dr d\phi.
$$
 (3.11)

Da equação de movimento (3.10), temos que

$$
\partial_r[\sqrt{k}(\partial_r \phi)] + \partial_\phi[\frac{1}{\sqrt{k}}(\partial_\phi \Phi)] = 0 \tag{3.12}
$$

Como pode ser observado, embora, essa hamiltoniana forneça equações de ampo mais simples que (3.10), sua solução não é uma tarefa simples. O termo  $\sqrt{k}$  que acompanha as derivadas de  $\Phi$  é um termo que acopla as variáveis  $r \in \phi$ , naturais dessa geometria, e que não podem ser separadas. Nesse aso é interessante que analisemos algumas soluções assintóti
as para o nosso problema. Como são soluções exatas elas nos auxiliarão no julgamento de alguns resultados obtidos para as onsiderações que faremos posteriormente.

Também, onvém ressaltar que o próprio estado ferromagnéti
o, que é o estado de menor energia, já apresenta uma configuração não-trivial, como estudado na Ref.[21]. De

acordo com resultados de simulação para uma fita de Möbius ferromagnética dois tipos de paredes de domínio são possíveis de serem encontradas para o estado ferromagnético.

Esses dois tipos de paredes de domínios encontrados para o estado ferromagnético fornecem uma idéia da estrutura do estado fundamental para essa superfície, como visto na figura  $(3.1)$ 

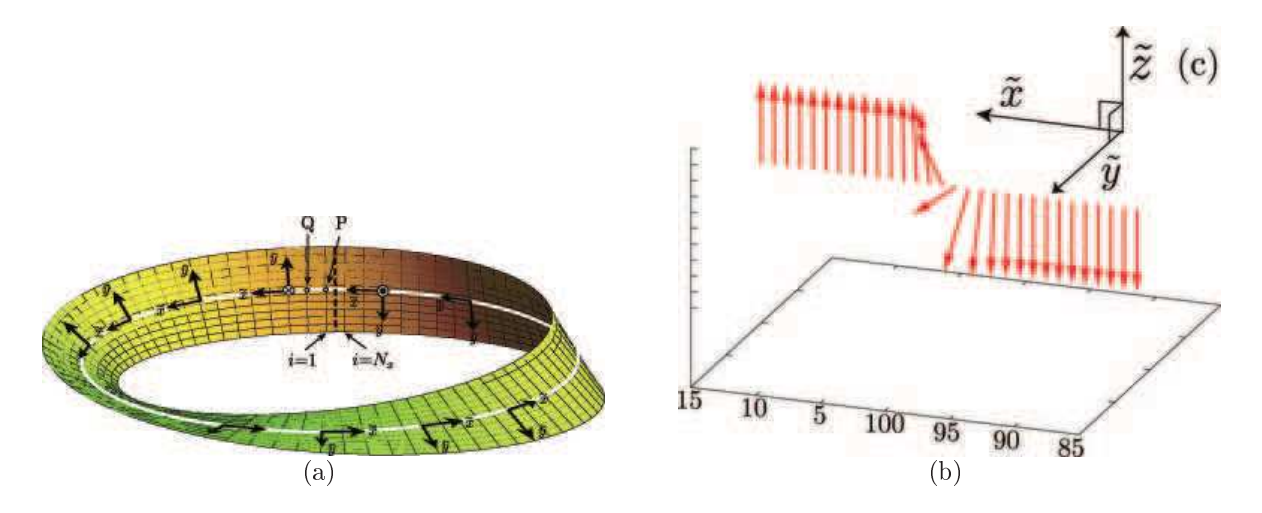

Figura 3.1: a)Simulação para a fita de Móbius ferromagnética. b)Parede de domínio no estado ferromagnético.  $c$ )Eixo de coordenadas local [21].

Na figura (3.1) apresentamos apenas o resultado para uma parede de domínio que é suficiente para o propósito desse parágrafo. Os eixos  $(\tilde{x}, \tilde{y}, \tilde{z})$  são eixos móveis e definidos em cada ponto da superfície, sendo o eixo  $\tilde{z}$  é normal a superfície em cada ponto. Como vemos na figura (3.1-b) os spins apontam sempre na direção  $\tilde{z}$ . Intrisecamente, esse caso é análogo ao aso do espaço 2D plano. Note que, para quem está na superfí
ie, os spins apontam sempre no mesmo sentido, o que o
orre para o aso ferromagnéti
o no plano. Contudo, para quem está fora da superfí
ie, per
ebemos uma formação de parede de domínio. Note que intrinsicamente, os spins apontam todos na mesma direção fornecendo o estado ferromagnéti
o, de mais baixa energia.

## Capítulo 4

## Soluções Assintóti
as para o Modelo do Rotor Planar

Vamos analisar algumas soluções assintóticas para a fita de Möbius. Nessa seção usamos algumas aproximações para o parâmetro k, que são tratados om mais detalhes no apêndi
e C.

#### Casos Limites 4.1

### a) Finta Fina  $r \to 0$

Nesse caso, a fita de Möbius estaria reduzida a um círculo de raio R; aí, admitindo-se simetria cilíndrica para  $\Phi : \Phi = \Phi(\phi)$ , obtemos que a equação (3.11) torna-se:

$$
H_{MRP} = J \int_{-l}^{l} \int_{0}^{2\pi} \left[ \frac{1}{\sqrt{k}} (\partial_{\phi} \Phi)^{2} \right] dr d\phi.
$$
 (4.1)

A equação de movimento para esse aso é dada por

$$
\partial_{\phi} \left[ \frac{1}{\sqrt{k}} \partial_{\phi} \Phi \right] = 0. \tag{4.2}
$$

Como  $\lim_{r\to 0} \frac{1}{\sqrt{2}}$  $\frac{1}{k} = \frac{1}{R}$  $R$ , é constante, a solução é uma solução tipo-vórtice, dada por:

$$
\Phi(\phi) = \zeta \phi + \phi_0, \quad \zeta \in Z; \tag{4.3}
$$

onde  $\zeta$  é uma carga topológica e  $\phi_0$  uma constante de integração. Essa solução já era de se esperar uma vez que nesse limite a fita de Möbius tem o aspecto de um círculo que tem como solução uma configuração tipo-vórtice.

### b) Fita Grande  $R \to \infty$

Nesse limite, a fita de Möbius apresenta um raio muito grande e, como  $R \gg r$ , podemos considerar novamente  $\Phi = \Phi(\phi)$  de modo que, continuamos a ter,

$$
\partial_{\phi} \left[ \frac{1}{\sqrt{k}} \partial_{\phi} \Phi \right] = 0, \tag{4.4}
$$

Quando tomamos  $R \gg r$ , isto é, dado um raio  $R$  muito grande, a razão  $\frac{1}{\sqrt{2}}$  $k \sim P^{1 \alpha \alpha \alpha}$ mente constante (ver apêndice C). Dessa forma, a equação (4.4) pode ser escrita como:

$$
\frac{1}{\sqrt{k}}\partial_{\phi}[\partial_{\phi}\Phi] = 0,\tag{4.5}
$$

uja solução é uma solução tipo-vórti
e, dada por:

$$
\Phi(\phi) = \zeta'\phi + \phi_1, \zeta' \in Z. \tag{4.6}
$$

Novamente  $\zeta'$  é uma carga topológica e  $\phi_1$  uma constante de integração. Também nesse caso a solução tipo-vórtice já era de se esperar uma vez que nesse limite a fita de Möbius se comporta como uma circunferência que tem como solução uma configuração tipo-vórtice.

### c) Fita Grossa  $r\to\infty$

Neste caso, nós temos um comportamento interessante, mantendo o raio da fita constante e tomando uma largura muito grande vemos que a fita começa a se auto-interceptar. Esse caso não é uma situação fisicamente realizável, contudo, podemos analisar os resultados nessa situação omo resultados limite para os nossos ál
ulos. Vamos admitir, a priori, que nesse caso também seja válida a simetria cilíndrica, i.e,  $\Phi = \Phi(\phi)$ . Sendo assim, teremos a mesma hamiltoniana do caso anterior, novamente calculando as respectivas derivadas obtemos a seguinte equação de movimento:

$$
\partial_{\phi}^{2} \Phi - \frac{1}{2k} \partial_{\phi} k \partial_{\phi} \Phi = 0 \tag{4.7}
$$

No limite  $r \to \infty$ , temos que a EDO (4.7) torna-se:

$$
\partial_{\phi}^{2} \Phi - \frac{1/2 \sin \phi}{3/2 + \cos \phi} \partial_{\phi} \Phi = 0, \qquad (4.8)
$$

tendo omo solução;

$$
\Phi(\phi) = q_1 E(\frac{\phi}{2}, \frac{4}{5}) + \phi_0,\tag{4.9}
$$

que é uma função Elíptica de Jacobi, onde  $E(\phi, m) = \int_0^{\phi} [1 - m \sin^2 \theta]^{1/2} d\theta$ .

Vamos calcular a carga topológica para esse caso. Fazendo,  $q_1 = q \frac{\pi}{E(t)}$  $\overline{E(\frac{4}{5})}$  na equação (4.9). A arga topológi
a (vorti
idade) é formalmente denida, no limite ontínuo, omo;

$$
\tau = \frac{1}{2\pi} \oint_C \overrightarrow{\nabla\Phi} \cdot d\vec{l},\tag{4.10}
$$

onde a integração é feita ao longo do caminho fechado  $C,$   $\overrightarrow{\nabla}$  é o operador gradiente definido em (2.18) e  $d\vec{l}$  é o elemento de linha na fita de Möbius. Assim temos,

$$
\tau = \frac{1}{2\pi} \oint \overrightarrow{\nabla\Phi} \cdot d\vec{l} = \frac{1}{2\pi} \int \partial_{\phi} \Phi d\phi = q \in Z.
$$
 (4.11)

Aqui é interessante notar que tomando  $q = +1$ , a solução encontrada se assemelha à solução tipo vórti
e se diferen
iando apenas por os
ilações nessa solução, omo visto na figura  $(4.4)$ ,

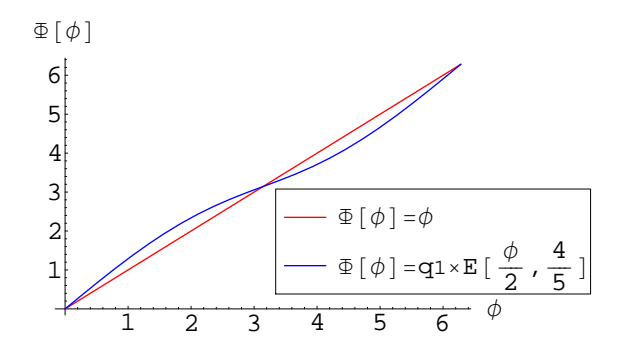

Figura 4.1: Gráfico de  $\Phi(\phi)$ x $\phi$  para soluções tipo-vórtice  $\Phi(\phi) = \phi$  e para o caso da solução Elíptica. Note que a solução Elíptica difere por um termo adicional em  $A\sin\phi$ 

Isto sugere que na solução encontrada, temos um termo de vorticidade e um termo de oscilação do tipo  $A \sin \phi$ .

Também poderíamos analisar o caso limite em que  $R \to 0$ , contudo, os resultados serão análogos ao caso em  $r \to \infty$  uma vez que, para a solução final esses dois processos são equivalentes.

Assim, como podemos observar temos que em alguns casos limites as soluções se aproximam de resultados esperados e servem para omparação om resultados posteriores. Contudo, para o caso geral a equação (3.12) ainda se torna difícil de ser resolvida. Uma proposta alternativa é fazer uma análise numérica a fim de conhecermos melhor o comportamento da solução do nosso problema e assim extrapolarmos alguns resultados.

## 4.2 Solução numéri
a para o MRP

Como pode ser observada a equação de movimento (3.12) é altamente acoplada. E no caso geral não podemos onsiderar uma simetria ilíndri
a, omo feita em outros trabalhos, quando o suporte era uma esfera [11], pseudo-esfera [14] ou toro [13], para mencionar, nesses casos tal consideração simplificava em muito a abordagem do problema. Aqui no entanto, devemos levar em consideração tanto a variação de  $\Phi$  com r quanto com  $\phi$ . Sendo

assim, o que vamos fazer nessa seção é uma abordagem dos resultados obtidos através de um tratamento numérico usando o processo de *diferenças finitas*. O método de diferenças finitas descreve uma aproximação numérica para a solução da equação diferencial em questão. Daí, os dados numéri
os gerados serão omparados om as soluções analíti
as en
ontradas para os asos assintóti
os da seção (4.1). A partir disso iremos extrapolar uma ondição de ontorno para o nosso problema no aso geral. Em seguida vamos analisar o aso geral onde os limites onsiderados não são mais válidos. Os resultados obtidos aqui foram gerados por meio de programa baseado em linguagem Fortran 90. Daremos aqui apenas uma breve des
rição do mesmo, para maiores detalhes sobre o método de diferenças finitas ver apêndice (D).

Tal método onsiste, basi
amente, na dis
retização da superfí
ie(ou espaço), em questão de modo a tornar a ED (3.12) uma equação discreta. Caso seja conhecido o comportamento da função no contorno para o problema pode-se, por meio de interações, conhecer o omportamento da função no restante da superfí
ie. Agora, vamos rees
rever a equação  $(3.12)$  como:

$$
\partial_r^2 \Phi + \frac{1}{k} \partial_\phi^2 \Phi + \frac{1}{2k} \frac{\partial k}{\partial r} \partial_r \Phi - \frac{1}{2k^2} \frac{\partial k}{\partial \phi} \partial_\phi \Phi = 0 \tag{4.12}
$$

A equação (4.12) pode ser dis
retizada quando usamos as seguintes relações para as derivadas primeiras e segundas da função  $\Phi(r, \phi)$  em termos das variáveis  $\phi$  e r ;

$$
\partial_r \Phi = \frac{\Phi_{i,j+1} - \Phi_{i,j-1}}{2p},\tag{4.13}
$$

$$
\partial_{\phi} \Phi = \frac{\Phi_{i+1,j} - \Phi_{i-1,j}}{2h},\tag{4.14}
$$

$$
\partial_r^2 \Phi = \frac{\Phi_{i,j+1} - 2\Phi_{i,j} + \Phi_{i,j-1}}{p^2},\tag{4.15}
$$

$$
\partial_r^2 \Phi = \frac{\Phi_{i+1,j} - 2\Phi_{i,j} + \Phi_{i-1,j}}{h^2},\tag{4.16}
$$

onde  $p$  e  $h$  são os incrementos em  $r$  e  $\phi$ , respectivamente. Nessas equações o índice i refere-se à variável  $\phi \in [0,2\pi]$  e o índice  $j$  refere-se a variável  $r \in [-\frac{L}{2}]$  $\frac{L}{2}, \frac{L}{2}$  $\frac{L}{2}$ ]. O método exige que saibamos o comportamento da função  $\Phi(r, \phi)$  no contorno da superfície. Aqui, vamos assumir a ondição de ontorno que nos extremos da ta os spins estão alinhados om a superfície. Essa condição é razoável, uma vez que, nos casos limites  $r\rightarrow 0$  e  $R\rightarrow \infty,$  como vimos, temos uma solução tipo-vórtice. Também, no interior da fita vamos sortear direções

aleatórias para os spins. Utilizando essas relações e a ondição de ontorno proposta, nós obtemos os seguintes resultados para os asos limites, omo seguem.

#### 4.3 Casos limites - Resultados Numéri
os 4.3

#### a) Fita Fina,  $L \rightarrow 0$

Utilizando o método proposto, vamos considerar o caso de uma fita, onde a sua largura é muito pequena,  $r \to 0$ ; nesse caso, como visto na seção (4.1); a solução analítica é uma solução tipo-vórtice  $\Phi(\phi) = \zeta \phi + \phi_0$ . O resultado numérico para esse caso, usando o método de diferenças finitas, pode ser visto na figura (4.5)

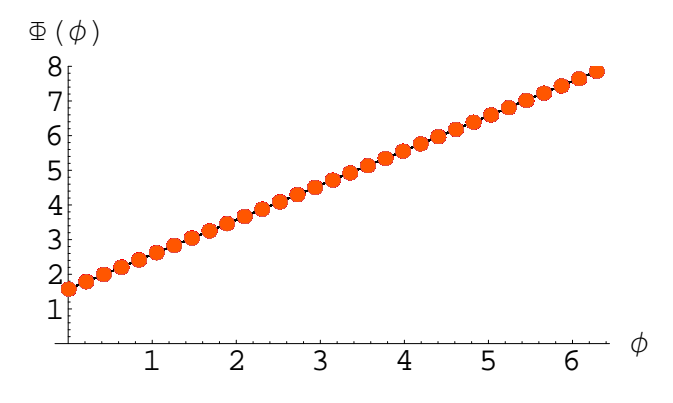

Figura 4.2: Gráfico de  $\Phi(\phi) \times \phi$ . O resultado linear(linha contínua) é o gráfico para solução tipo-vórtice dada por  $\Phi(\phi) = \phi + \pi/2$  e os pontos o resultado numérico para uma fita de largura muito pequena, nesse caso,  $L = 0.1$  e  $R = 10$ .

Como era de se esperar para  $L \to 0$ , temos que os resultados numéricos fornecem uma solução tipo-vórti
e, o que era natural, tendo em vista que nesse limite a ondição de ontorno imposta tem um peso muito maior sobre o resultado obtido.

#### b) Fita grande  $R \gg r$ .

De maneira análoga ao caso anterior, vamos analisar a fita de Möbius para o caso onde o raio é muito grande. A solução como vista na seção (4) para uma fita de raio muito grande é uma solução tipo-vórtice  $\Phi(\phi) = \zeta' \phi + \phi_0$ . O resultado numérico para esse caso, usando o método de diferenças finitas, pode ser visto na figura (4.6);

Nesse caso, como esperávamos, a solução como vista no gráfico da figura (4.3) é uma solução do tipo-vórtice uma vez que os pontos, resultados numéricos obtidos com o nosso método, têm um comportamento linear praticamente idêntico ao caso analítico, colaborando para a validade dos nossos resultados. A configuração de spins para esse caso pode ser visto na figura  $(4.7)$ ,

c) Fita Grossa  $L \gg R$ .

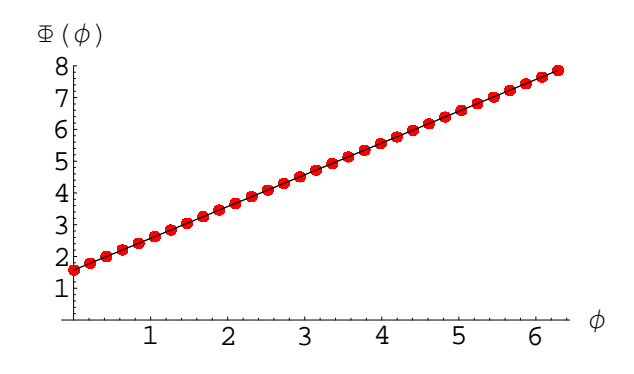

Figura 4.3: Gráfico de  $\Phi(\phi)$ x $\phi$ . O resultado linear (linha contínua) é o gráfico para solução tipo-vórtice dada por  $\Phi(\phi) = \phi + \pi/2$  e os pontos o resultado numérico para uma fita de raio muito grande, nesse caso,  $L = 6$  e  $R = 10^4$ .

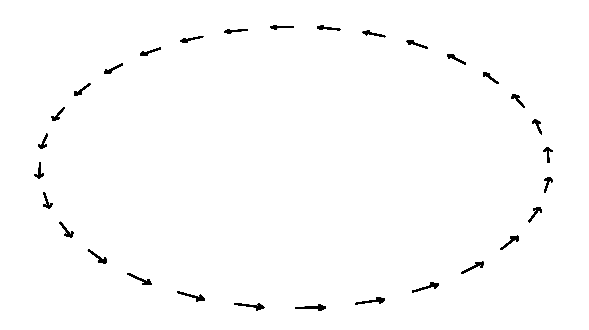

Figura 4.4: Configuração de vórtice sobre a fita de Möbius para o caso de raio grande, nesse caso  $L = 6$  e  $R = 10^4$ .

Esse caso, na realidade não é um caso factível do ponto de vista físico, uma vez que teríamos uma fita que se auto-interceptaria. Contudo, é um caso interessante de se analisar do ponto de vista da validade do método utilizado para obtenção de resultados. Para isso, consideraremos uma fita com um raio fixo e uma largura expressiva em comparação com o raio  $(r >> R)$ . Para esse, como já vimos anteriormente no limite de  $r \to \infty$  temos que solução é a elíptica de Jacobi. Dessa forma, a condição de contorno escolhida, não seria a mais apropriada nessa situação ( $L=2000$ ). Contudo isso pode ser contornado, quando analizamos a solução para  $r \in (250, 750)$  uma vez que nessa região  $r$  não esta próximo do contorno, e por isso é pouco influenciado por ele, e esta longe da origem  $r = 0$ , na qual o limite não é válido. Os resultados para a variação do campo  $\Phi(\phi)$ , podem ser vistos na figura  $(4.8)$ ;

Aqui, devemos ressaltar que diferentemente dos outros resultados o omportamento de  $\Phi(\phi)$  varia com a posição na fita quando assumimos uma largura grande em vista do raio

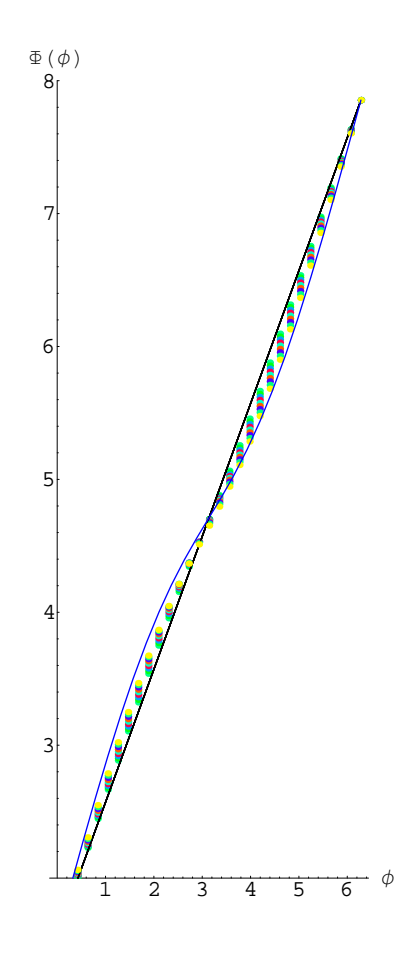

Figura 4.5: Gráfico de  $\Phi(\phi)$ x $\phi$  para soluções tipo-vórtice através de analise numérica. O gráfico linear é o caso  $\Phi(\phi) = \phi$  e os pontos o resultado numérico para r variando de −1000 a 1000 esse intervalo foi dividido em 800 partes

da fita de Möbius ( $r \gg R$ ). Noutras palavras, quando temos uma fita de largura grande, o comportamento da função  $\Phi$  para regiões da fita suficientemente afastada do centro, tem um comportamento que se assemelha a função  $E(\frac{\phi}{4})$  $\frac{\phi}{4}, \frac{4}{5}$  $\frac{4}{5}$ ) sendo essa função um limite para os resultados obtidos, como pode ser observado na figura (4.9), onde o gráfico contínuo é a função  $E(\frac{\phi}{4})$  $\frac{\phi}{4}, \frac{4}{5}$  $\frac{4}{5}$ ) e os pontos o resultado numérico.

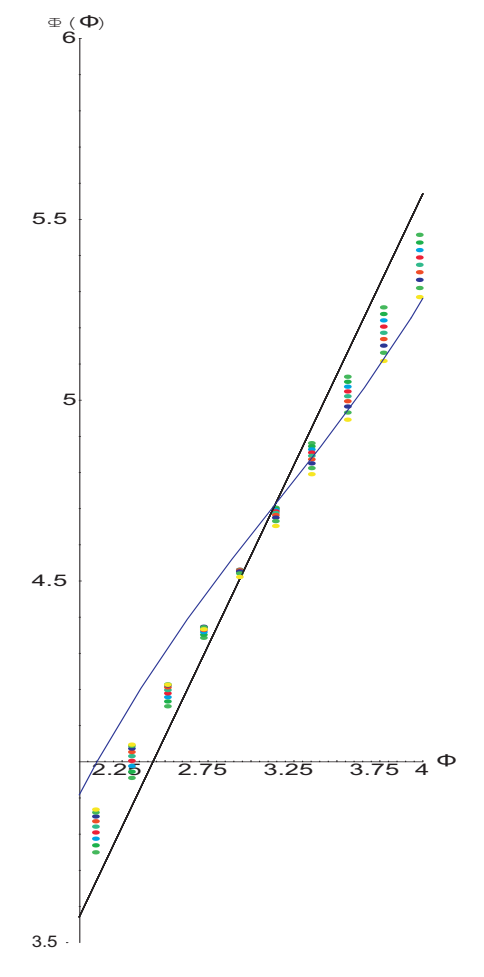

Figura 4.6: Gráfico de  $\Phi(\phi)$ x $\phi$ ,o gráfico linear(linha preta) é o caso para solução-tipo vortico e os para funciones a grande e para funciones especies a elíptica en la para funcional de conservacion com r variando de −1000 à 1000 esse intervalo foi dividido em 800 partes, a escala do gráfico foi alterada para melhor visualização.

Note que o comportamento da função  $\Phi$  para fita de Möbius, se assemelha muito ao comportamento da função  $\Phi = \phi + A \sin(\phi)$  onde A é um parâmetro que depende de r e no limite quando  $r \to 0$  temos que  $A \to 0$ , ou seja, temos uma solução tipo-vórtice  $\Phi = \zeta \phi + \phi_0.$ 

Como pode ser observado, o resultado numérico concorda com o resultado analítico encontrado. Sendo assim, vamos utilizar o método numérico para encontrar a solução para uma fita de Möbius, onde a largura é da ordem do raio da fita.

#### c) Fita com largura da mesma ordem de tamanho do raio,  $L \approx R$ .

De modo geral, quando olhamos para essa geometria com objetivos de entendê-la e utilizá-la em futuras apli
ações te
nológi
as, vemos que as dimensões de sua largura e do seu raio são da mesma ordem: por exemplo, em [17] foi reportada a construção de uma fita com  $L \approx 20 \mu m$  e  $R \approx 25 \mu m$ .

Vamos considerar uma fita onde  $L = 6u.c$  (unidades de comprimento) e o raio  $R = 7u.c$ , nessa situação nós obtemos os resultados da figura  $(4.10)$  para a variação de  $\Phi$  em termos de  $r e \phi$ .

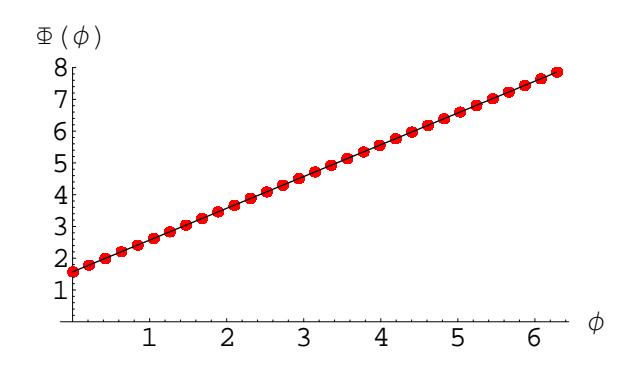

Figura 4.7: Gráfico de  $\Phi(\phi)$ x $\phi$  para soluções tipo-vórtice. O gráfico linear é o caso  $\Phi(\phi) = \phi$ e os pontos, os resultados numéricos para r variando de  $-3$  a 3 e  $R = 7$ .

Podemos comparar também o comportamento do campo  $\Phi$  quando variamos o raio da fita de Möbius e mantemos fixo a largura dessa fita. Esse resultado pode ser visto na figura (4.11) e (4.12), nesse último a escala foi ampliada para melhor visualização;

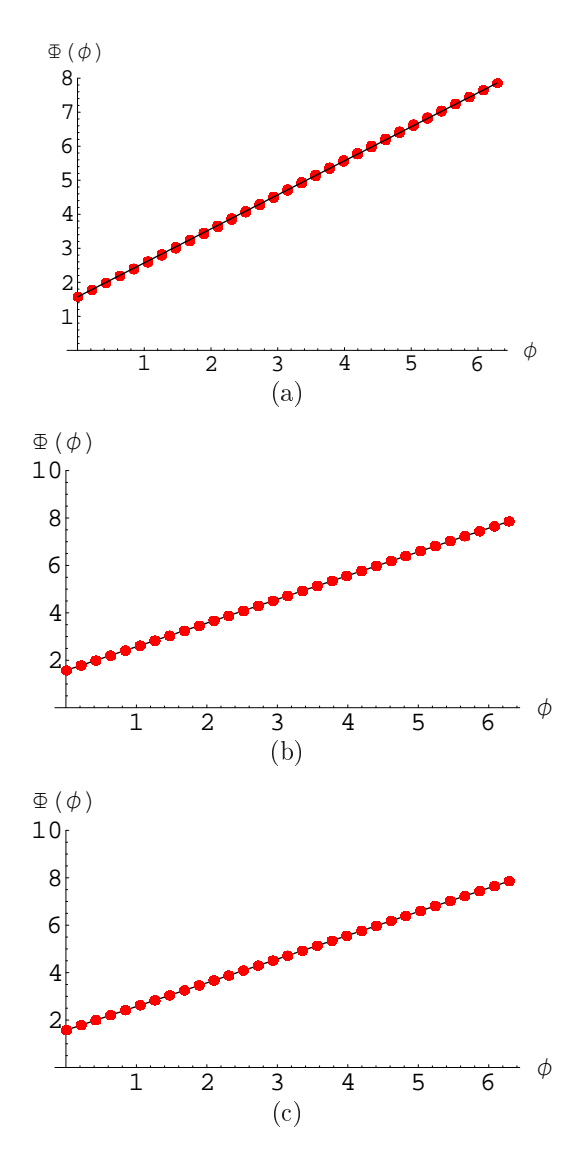

Figura 4.8: Análise da variação de  $\Phi(\phi)$  para os casos de uma fita com  $L = 15$  e  $R =$ a)8,b)12 e c)20 respectivamente. à medida que o raio aumenta temos uma solução mais próxima da solução tipo-vórti
e.

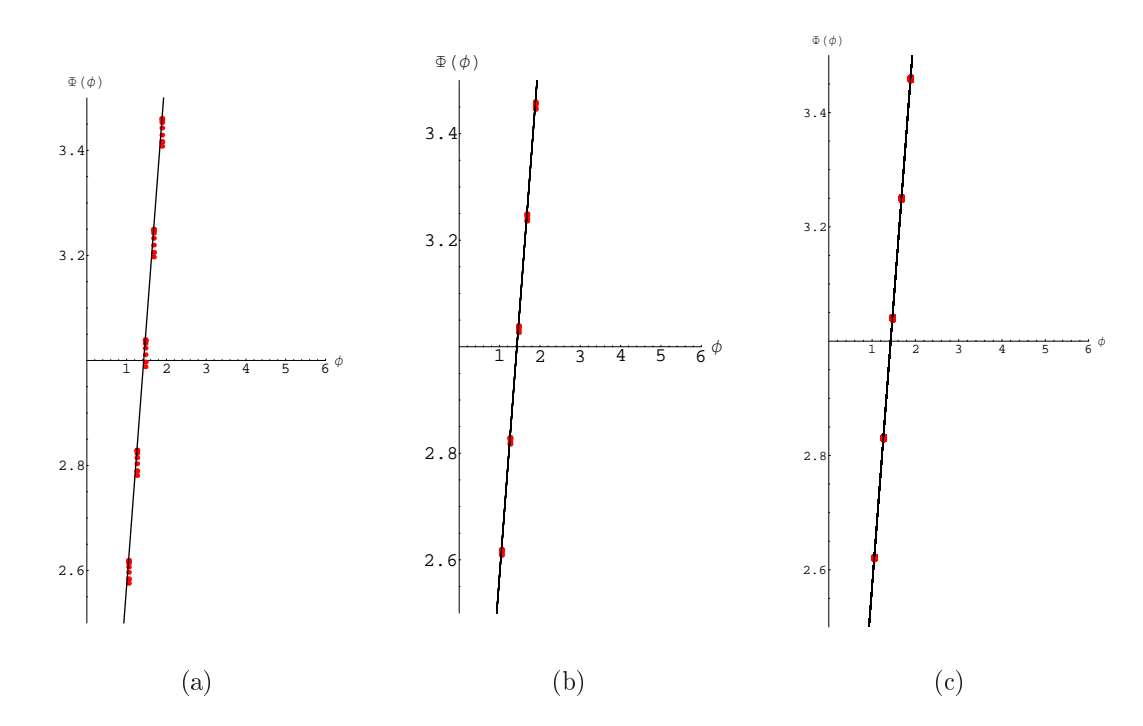

Figura 4.9: Análise da variação de  $\Phi(\phi)$  para os casos de uma fita com  $L = 15$  e a) $R =$  $(8, \mathbf{b})R = 12$  e c)  $R = 20$  respectivamente, Os gráficos foram ampliados para melhor análise da variação de  $\Phi$  com r, o gráfico linear e para solução tipo-vórtice. à medida que o raio aumenta temos uma solução mais próxima da solução tipo-vórtice. O que fica muito claro quando comparado o gráfico (a) com o (c).

Note que à medida que R aumenta, a solução se aproxima daquela que des
reve um vórtice usual, digo  $\Phi(\phi) = q_n \phi + \phi_0$ .

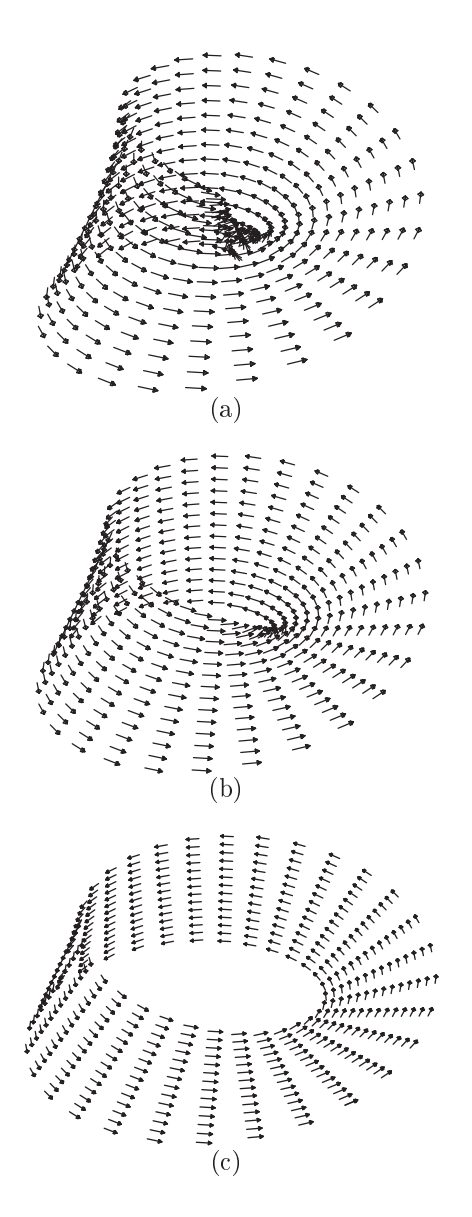

Figura 4.10: Configuração de vórtice para os casos de uma fita com  $L = 15$  e  $\mathbf{a}$ ) $R = 8$ , **b**) $R = 12$  e **c**) $R = 20$  respectivamente.

Como pode ser obsevado à medida que a largura omeça a assumir valores maiores que o raio da fita, os efeitos de curvatura ficam mais evidentes, como podemos ver no gráfico da figura  $(4.12-a)$  e na figura  $(4.13-a)$ . Por conseguinte, como visto, temos que para os asos em que a largura é da mesma ordem de grandeza do raio (e menor que este; uma vez que, fitas com largura maior que o raio não são realizáveis do ponto de vista geométrico) a excitação tipo vórtice,  $\Phi(\phi) = q_n \phi + \phi_0$ , é solução para fita de Möbius, com a condição de contorno proposta. A carga topológica dessa configuração pode ser calculada como feito na equação (4.10). Assim,

$$
\tau = \frac{1}{2\pi} \oint_C \overrightarrow{\nabla\Phi} \cdot d\overrightarrow{l} = \frac{1}{2\pi} \oint_C \partial_\phi \Phi d\phi = q_n.
$$
 (4.17)

Deste modo, baseado em nossos resultados, podemos sugerir o cálculo da energia utilizando uma solução tipo vórtice, dada por  $\Phi = \zeta \phi + \phi_0$ ; usando essa solução na hamiltoniana (3.11). A energia será dada por,

$$
E_{MRP} = \int_0^{2\pi} \int_{-L/2}^{L/2} \frac{1}{\sqrt{k}} (\partial_\phi \Phi) dr d\phi \qquad (4.18)
$$

$$
E_{MRP} = \zeta^2 \int_0^{2\pi} \int_{-L/2}^{L/2} \frac{1}{\sqrt{k}} dr d\phi
$$
 (4.19)

Como pode ser observado, a integração na variável  $\phi$  não pode ser calculada facilmente. Por isso, vamos fazer uma integração numérica usando o programa Mathematica 5.2, a fim de obtermos o gráfico da energia. Utilizando essa abordagem numérica foi estudada a variação da energia em diversas situações. Como pode ser visto na figura (4.14) e (4.15).

Na figura  $(4.14)$  nota-se que a energia diminui com o aumento de R, o que concorda com resultados encontrados em [13], onde também se trabalha com uma superfície nãosimplesmente conexa, a saber, o toro. Naquela situação, também ocorre diminuição da energia com o aumento de  $R.$ Em tais circustâncias, isso se dá porque no limite de  $R\rightarrow\infty,$ o toro efetivamente se tornava um *annulus* infinito (não um plano infinito) com raio externo e interno dados, respectivamente, por  $R-\pi r$  e  $R+\pi r.$  Para a fita de Möbius temos uma situação similar quando $R\rightarrow\infty$ também temos um vórtice num *círculo infinito* de modo que a energia também se anularia. Pode ser observado que para variação da largura da fita a energia aumenta, o que é natural uma vez que temos uma maior superfície magnética ontribuindo para a energia. Contudo, há um limite para esse aumento da largura, uma vez que, devido às peculiaridades da geometria de Möbius, para larguras grandes  $(L \gg R)$ 

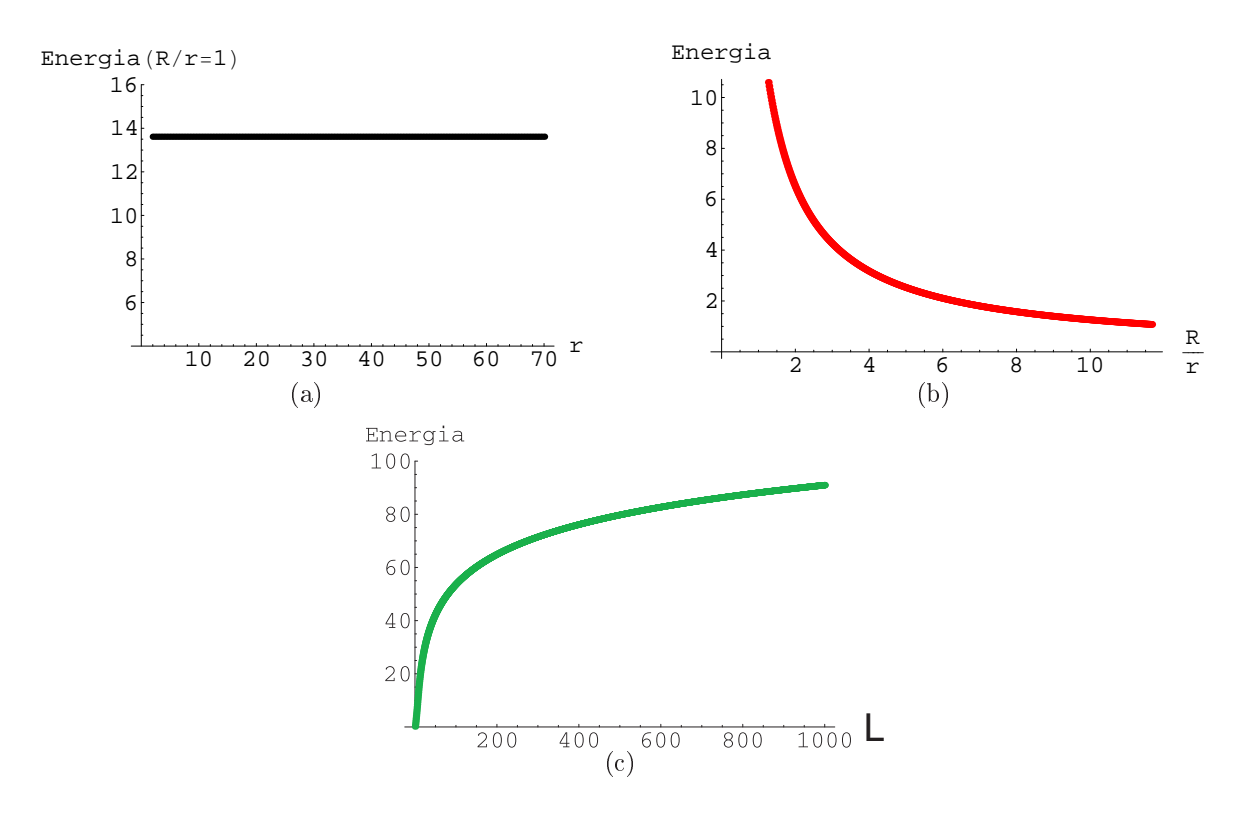

Figura 4.11: Analise da variação da energia para os casos a) Energia para a fita de Möbius quando a razão  $R/r = 1$  b)Energia variando com raio da fita de Möbius c) Energia variando com a largura da fita.

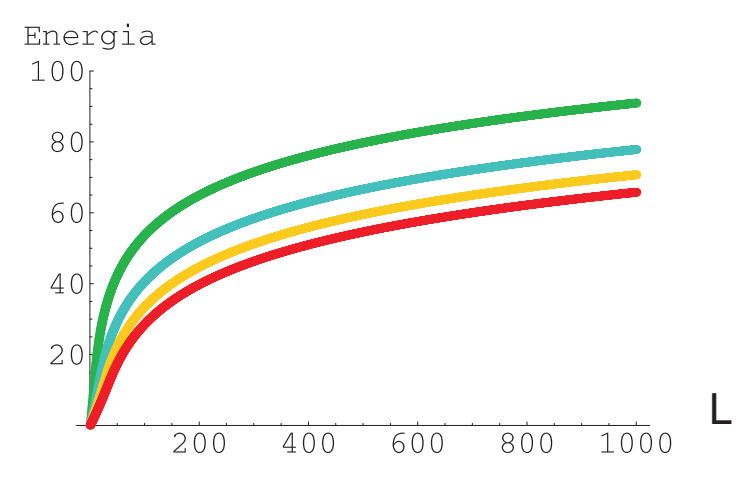

Figura 4.12: Variação da energia com a Largura para diferentes raios da fita de Möbius **a**)(Verde) $R = 8$ , **b**)(Azul) $R = 18$ , **c**)(Amarelo) $R = 28$ , **d**)(Vermelho) $R = 38$ 

ocorre auto-interceptação da fita, o que não é geometricamente realizável. Por fim, na figura (4.15) vemos que para valores de raios da fita cada vez maiores a energia, embora, aumente com a largura, sofre uma diminuição com o aumento do raio.

# Conclusões gerais e perspectivas

Tendo estudado o MRP para spins clássicos na fita de Möbius, pode ser observado que os efeitos da curvatura causam um acoplamento nas equações de campo encontradas, tornando-as mais ompli
adas de resolver quando omparadas om suas ontrapartidas em outras geometrias curvas, como no caso esférico $[11]$ , toroidal $[13]$  e pseudoesférico $[14]$ . Utilizando o método de diferenças finitas para a determinação das soluções numéricas de equações diferenciais parciais, foi possível obter excitações tipo-vórtice na fita de Möbius baseado na análise dos resultados numéricos. Através, dessa análise foi verificado que para a fita de Möbius a condição de contorno adotada é razoável e as soluções encontradas para os casos  $R \gg r e L \approx 0$  concordam com os resultados encontrados nos casos limites  $R \to \infty$  e  $r \to 0$ . Generalizando esses resultados, foi verificado que para a fita de Möbius om largura da ordem de grandeza do raio e menor que este, a solução-tipo vórti
e é uma solução para excitações de spins nessa superfície com carga topológica $\mathfrak{q}_n$ inteira, o que garante que as soluções são soluções topologicamente estáveis. Verificou-se também que a energia dessa configuração decresce com o aumento do raio da fita.

O presente trabalho pode ser utilizado omo auxílio no estudo de estruturas ferromagnéticas, com geometrias não usuais, com curvatura não-trivial, para os casos nos quais os omponentes do material possuam spins su
ientemente grandes, para que as aproximações de spins lássi
os sejam válidas.Nesses asos de estruturas nitas,além da energia de troca (aqui considerada), devemos acrescentar também o termo magnetostático, advindo de argas magnéti
as superfí
iais asso
iadas à distribuição da magnetização.

Como reportado, materiais sintetizados na forma da geometria de Möbius já foram obtidos. Em alguns trabalhos foram utilizados simulação omputa
ional de materias de grafeno na geometria de Möbius om o ob jetivo de analisar a estabilidade estrutural nessa geometria e suas propriedades eletrônicas [52, 53]. Dessa forma, o estudo da geometria de Möbius tem muito a oferecer para o entendimento de fenômenos físicos sensíveis à geometria e topologia desse suporte.

Como perspectivas, buscaremos estudar a fita de Möbius utilizando uma parametri-

zação não-canônica usada nos trabalhos $[22, 23, 24]$  buscando compreender a influênca da urvatura nesses asos.

# Apêndi
e A

# Aproximação ontínua do modelo de Heisenberg

Nesta seção, nós iremos obter a equação (2.7), que é a expressão para o limite contínuo do modelo de Heisenberg anisotrópi
o. Como foi visto anteriormente, o hamiltoniano de Heisenberg para interação entre primeiros vizinhos, numa rede bidimensional, é dada por:

$$
H = -J' \sum_{\langle i,j \rangle} H_{i,j} = -J' \sum_{\langle i,j \rangle} (S_i^x S_j^x + S_i^y S_j^y + (1+\lambda) S_j^z S_j^z). \tag{A.1}
$$

Aqui,  $\vec{S}_i$  é o operador que atua no sítio  $i$  da rede que interage com os sítios  $i+1,\,i+2,$  $i-1$  e  $i-2$ . Essa hamiltoniana pode ainda ser escrita como (fazendo  $J = J'/2$ ):

$$
H = -J[\sum_{i} \sum_{\alpha=x,y,z} S_i^{\alpha} (S_{i+1}^{\alpha} + S_{i+2}^{\alpha} + S_{i-1}^{\alpha} + S_{i-2}^{\alpha})
$$
  
+  $\lambda \sum_{i} S_i^z (S_{i+1}^z + S_{i+2}^z + S_{i-1}^z + S_{i-2}^z)].$  (A.2)

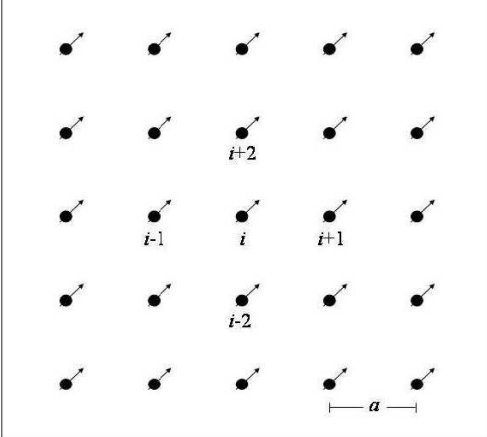

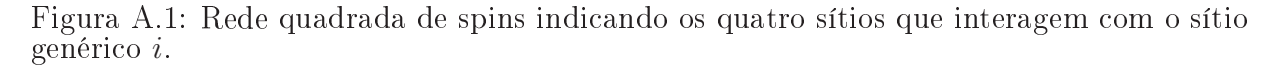

Também, podemos expandir as omponentes de spin numa série de Taylor, om uma boa aproximação, até segunda ordem:

$$
S_{i+1}^{\alpha} = S_i^{\alpha} + a\partial_x S_i^{\alpha} + \frac{a^2}{2} \partial_x^2 S_i^{\alpha} + \dots,
$$
\n(A.3)

$$
S_{i-1}^{\alpha} = S_i^{\alpha} - a\partial_x S_i^{\alpha} + \frac{a^2}{2} \partial_x^2 S_i^{\alpha} - \dots,
$$
\n(A.4)

$$
S_{i+2}^{\alpha} = S_i^{\alpha} + a \partial_y S_i^{\alpha} + \frac{a^2}{2} \partial_y^2 S_i^{\alpha} + ..., \qquad (A.5)
$$

$$
S_{i-2}^{\alpha} = S_i^{\alpha} - a\partial_y S_i^{\alpha} + \frac{a^2}{2} \partial_y^2 S_i^{\alpha} - \dots,
$$
\n(A.6)

onde a é um espaçamento de rede. Dessa forma, a hamiltoniana (A.7) poderá ser escrita omo:

$$
H = -J\sum_{i} \sum_{\alpha=x,y,z} S_i^{\alpha} [4S_i^{\alpha} + a^2(\frac{\partial^2 S_i^{\alpha}}{\partial x^2} + \frac{\partial^2 S_i^{\alpha}}{\partial y^2})]
$$

$$
-J\lambda \sum_{i} S_i^z [4S_i^z + a^2(\frac{\partial^2 S_i^z}{\partial x^2} + \frac{\partial^2 S_i^z}{\partial y^2})].
$$
(A.7)

Como estamos analisando o limite contínuo, vamos substituir o somatório em i pela integral dupla  $\int \int \frac{dx dy}{a^2}$ , temos que:

$$
H = -\frac{4J\vec{S}^2}{a^2} \int \int dx dy - J \sum_{\alpha=x,y} \int \int S^{\alpha} \left[ \frac{\partial^2 S^{\alpha}}{\partial x^2} + \frac{\partial^2 S^{\alpha}}{\partial y^2} \right] dx dy
$$

$$
-J(1+\lambda) \int \int S^z \left[ \frac{\partial^2 S^z}{\partial x^2} + \frac{\partial^2 S^z}{\partial y^2} \right] dx dy. \tag{A.8}
$$

No limite termodinâmico, onde o tamanho do sistema tende ao infinito, o primeiro termo diverge e deve ser subtraído da hamiltoniana original. Assim, obtemos:

$$
H = -J\sum_{\alpha=x,y}\int\int S^{\alpha} \left[\frac{\partial^2 S^{\alpha}}{\partial x^2} + \frac{\partial^2 S^{\alpha}}{\partial y^2}\right]dxdy - J(1+\lambda)\int\int S^z \left[\frac{\partial^2 S^z}{\partial x^2} + \frac{\partial^2 S^z}{\partial y^2}\right]dxdy. \tag{A.9}
$$

Integrando por partes os termos que sobraram, hegamos à seguinte expressão:

$$
H = J \int \int \sum_{\alpha=x,y,z} (1 + \delta_{\alpha 3} \lambda) [(\frac{\partial S^{\alpha}}{\partial x})^{2} + (\frac{\partial S^{\alpha}}{\partial y})^{2}] dx dy, \tag{A.10}
$$

que pode ainda ser rees
rita omo:

$$
H = J \int \int \sum_{i,j=1}^{2} \sum_{a,b=1}^{3} \delta_{ij} h_{ab} (1 + \delta_{a3} \lambda) (\frac{\partial S^a}{\partial x_i}) (\frac{\partial S^b}{\partial x_j}) dx dy,
$$
 (A.11)

onde  $\delta_{ij}$  assume o valor 1 se  $i = j$  e 0, caso contrário.  $h_{ab}$  é o elemento da métrica do espaço de spins, o qual, no caso de parametrizarmos os spins em coordenadas cartesianas, será dado por  $h_{ab} = \delta_{ab}$ .

A transformação do elemento de superfí
ie de oordenadas artesianas para um sistema qualquer é dado por  $[33]$ :

$$
dxdy = \begin{vmatrix} \frac{\partial x}{\partial \mu_1} & \frac{\partial x}{\partial \mu_2} \\ \frac{\partial y}{\partial \mu_1} & \frac{\partial y}{\partial \mu_2} \end{vmatrix} d\mu_1 d\mu_2.
$$
 (A.12)

Então, essa transformação pode ser usada para descrever a hamiltoniana (A.10) numa superfície arbitrária qualquer. Temos então que:

$$
H = J \int \int \sum_{i,j=1}^{2} \sum_{a,b=1}^{3} \delta^{ij} h_{ab} (1 + \delta_{a3} \lambda) (\frac{\partial S^a}{\partial x_i}) (\frac{\partial S^b}{\partial x_j}) \begin{vmatrix} \frac{\partial x}{\partial \mu_1} & \frac{\partial x}{\partial \mu_2} \\ \frac{\partial y}{\partial \mu_1} & \frac{\partial y}{\partial \mu_2} \end{vmatrix} d\mu_1 d\mu_2.
$$
 (A.13)

O termo  $\delta^{ij}$  conta para o elemento da métrica no espaço parametrizado em coordenadas cartesianas. No caso de trabalharmos numa superfície arbitrária, com os elementos de métrica dados por  $g_{ij}$ , a última expressão será escrita como:

$$
H = J \int \int \sum_{i,j=1}^{2} \sum_{a,b=1}^{3} \delta_{ij} g^{ij} h_{ab} (1 + \delta_{a3} \lambda) (\frac{\partial S^a}{\partial x_i}) (\frac{\partial S^b}{\partial x_j}) \sqrt{|g|} d\mu_1 d\mu_2, \tag{A.14}
$$

que é a expressão dada em  $(2.7)$ . Aqui definimos,

$$
\sqrt{|g|} \equiv \begin{vmatrix} \frac{\partial x}{\partial \mu_1} & \frac{\partial x}{\partial \mu_2} \\ \frac{\partial y}{\partial \mu_1} & \frac{\partial y}{\partial \mu_2} \end{vmatrix}
$$
\n(A.15)

# Apêndi
e B Alguns on
eitos de Homotopia

Nosso objetivo nesse apêndice não é fazer uma revisão desse assunto com rigor matemático e sim abordar o tema buscando contextualizá-lo num ambiente de Física de Matéria Condensada, mais especificamente, iremos abordar alguns aspectos no estudo de sistemas ordenados. Os aspe
tos tratados nesse apêndi
e podem ser aprofundados nos trabalhos de Shankar  $[34]$  e no trabalho de Mermin  $[6]$ .

Seja um sistema ordenado descrito pelo campo  $\varphi(\vec{x})$  definido sobre os pontos  $\vec{x}$  de algum domínio espacial X. O campo  $\varphi$  pode ser considerado como um vetor de spin  $\vec{s}$  se o sistema é um ferromagneto, ou o vetor diretor  $\vec{n}$  se o sistema é um líquido nemático, etc. Vamos denotar por Y, o contorno dos possíveis valores de  $\varphi$ , por exemplo,  $Y = S^1$ é um círculo, se  $\varphi$  é um vetor de duas componentes e comprimento fixo  $(\varphi = \varphi_1 \hat{x} + \varphi_2 \hat{y}, \hat{y})$ tal que  $|\varphi^2|=1$ );  $Y=S^2$  se  $\varphi$  é um vetor de três componentes de comprimento fixo  $(\varphi = \varphi_1 \hat{x} + \varphi_2 \hat{y} + \varphi_3 \hat{z}$ , tal que  $|\varphi^2| = 1$ ); e assim por diante.

Agora, seja X um sistema unidimensional parametrizado por  $0 \leq x \leq 2\pi$  e algum campo  $\varphi(\vec{x})$  tal que a cada ponto  $x_i \in X$  há um ponto imagem  $\varphi(x_i)$  em Y. Como x varia de 0 a  $2\pi$ , o ponto imagem traça uma curva em Y iniciando em  $\varphi(0)$  e terminando em  $\varphi(2\pi)$ . Vamos considerar os campos que obedecem à seguinte condição  $\varphi(0) = \varphi(2\pi) = \varphi_0$ onde  $\varphi_0$  é chamado de ponto base. Dessa forma os pontos imagem traçam uma curva fechada em Y ancorada em  $\varphi_0$ . Assim o estudo do sistema se reduz ao estudo do comportamento dos aminhos fe
hados (loops ) em Y .

Vamos considerar a classificação das configurações de loops que são classificados em lasses, tais que:

• Quaisquer dois loops pertencendo à mesma classe podem ser deformado continuamente um no outro. Como exemplo, um triângulo, um quadrado, um pentágono, e assim por diante, podem ser continuamente deformados para se obter um círculo. Sendo assim, podemos afirmar que essas figuras pertencem à mesma classe.

• Loops perten
entes a diferentes lasses não podem ser ontinuamente deformadas um no outro.

Dessa forma, as lasses são hamadas lasses de homotopia e os membros de uma dada lasse são ditos homotópi
os um ao outro.

Convém aqui destacarmos os conceitos de superfícies simplesmente conexas e nãosimplesmente conexas: superfície *simplesmente conexas* é aquela na qual qualquer caminho fechado pode ser continuamente reduzido a um ponto; e superfície não-simplesmente onexas o
orre quando nem todas as urvas fe
hadas sobre esta podem ser ontinuamente deformadas a um ponto.

Vamos ver alguns exemplos. Considere o caso de  $Y = E^2$  o espaço euclidiano bidimensional que pode ser identificado com o plano xy. Seja  $y_0$  um ponto qualquer do plano. É evidente que temos apenas uma lasse de homotopia, pois qualquer loop sobre esta superfície pode ser deformado em outro, por meio de deformações contínuas, e particularmente, em um loop puntiforme em  $y(x_0)$ , onde  $y_0$  é um ponto qualquer sobre a superfície.

Consideremos agora,  $Y = E^2 - (0,0)$ . Neste caso, temos o plano euclidiano menos um ponto. Este é um exemplo de uma superfí
ie não-simplesmente onexa. Agora, seja  $y_0$  um ponto qualquer em Y. Podemos ver que qualquer loop que não envolve a origem pode ser continuamente deformado a um loop puntiforme em  $y_0$  enquanto aqueles que são fechados em torno da origem não o podem. Os loops podem circular a origem uma duas ou mais vezes, dessa forma podemos classificar os loops por meio de um inteiro  $m$ . onde a magnitude e o sinal de  $m$ , especificam o número de vezes e o sentido no qual a origem é envolvida. É claro que aplicações pertencentes a diferentes valores de  $m$  não são homotópicos. Considere o conjunto  $y^0, y^1, y^2, ...$ , onde  $y^m$  representa todos os loops que circulam a origem m vezes. Este conjunto é chamado de *primeiro grupo de homotopia* de Y, e denotamos por  $\Pi_1(Y)$ . O subscrite 1 nos diz que X adquire a forma de uma superfície fechada unidimensional, isto é, um loop que é topologicamente equivalente a um círculo,  $S<sup>1</sup>$ . Como pode ser observado existe uma correspondência um para um entre o conjunto dos números inteiros e o conjunto  $\Pi_1[E^2-(0,0)]$ . O estudo desses grupos também revela que suas leis de são idênti
as à de adição entre orrespondentes inteiros. Denotaremos por  $Z_{\infty}$  o conjunto de todos os inteiros que formam um grupo sob adição. Assim temos,

$$
\Pi_1(E^2 - (0,0)) = Z_{\infty}.
$$
\n(B.1)

Se a região  $X$  é uma região bidimensional e todos os pontos do contorno são mapeados

em um ponto  $y_0$ , X assumirá a forma de uma superfície fechada bi-dimensional, topologicamente equivalente a uma superfície esférica  $S^2$ . O grupo em questão é o  $\Pi_2(Y)$ . De fato, enquanto vórtices (magnéticos em particular) são caracterizados por uma carga topológica associada ao primeiro grupo fundamental  $\Pi_1(Y)$ , isto é, adquirem uma carga topológica pelo mapeamento de um círculo de spins na superfície magnética em questão. Para as excitações solitônicas é preciso grupos superiores. No caso do mangnetismo, tal grupo é  $\Pi_2(Y)$ , ou seja, o mapeamento deve envolver uma esfera de spins. Igualmente se X é uma região tri-dimensional do espaço, o grupo de estudo será o  $\Pi_3(Y)$ .

# Apêndi
e C Análise do parâmetro k

Para fazermos um estudo mais detalhado das equações de movimento é conveniente que antes façamos algumas observações sobre <sup>o</sup> termo k que apare
e em nossas equações. Pode-se, por meio de uma verificação direta, observar que  $k$  é estritamente positivo, uma vez que,

$$
k = R^2 + 2Rr\cos(\frac{\phi}{2}) + \frac{r^2}{4}(3 + 2\cos\phi) = (r\cos(\phi/2) + R)^2 + \frac{r^2}{2} > 0
$$
 (C.1)

Observe os gráficos da figura (C.1) Quando consideramos o caso assintótico  $R/r >> 1$ ,

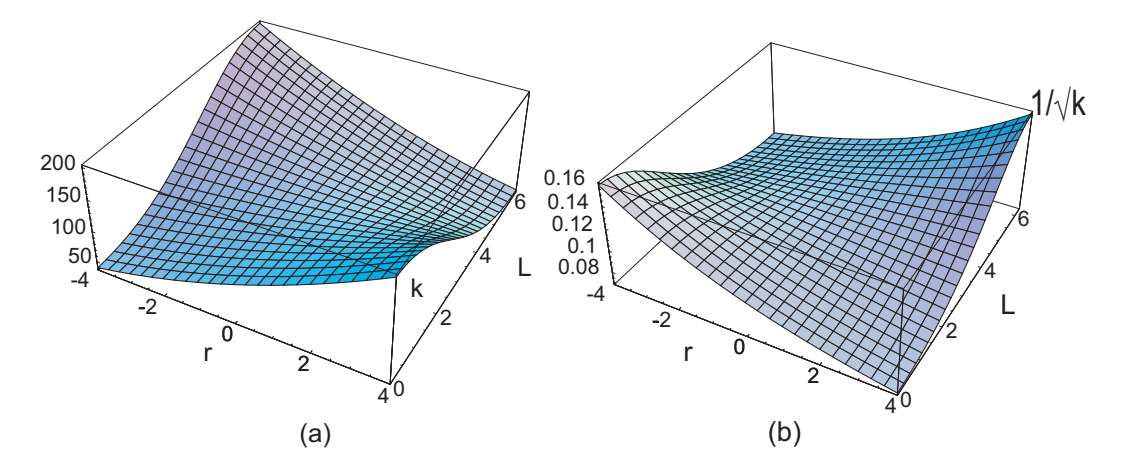

Figura C.1: a)Gráfico de k em função de  $r \times \phi$  com  $L = 8, R = 10 \text{ b}$ )Gráfico de  $\frac{1}{\sqrt{2}}$  $k$ <sup>-111</sup> função de  $r \times \phi$  com  $L = 8, R = 10$ .

temos que o termo  $1/\sqrt{k}$  é aproximadamente constante. Como pode ser observado nas figuras  $(C.2)$  e  $(C.3)$ :

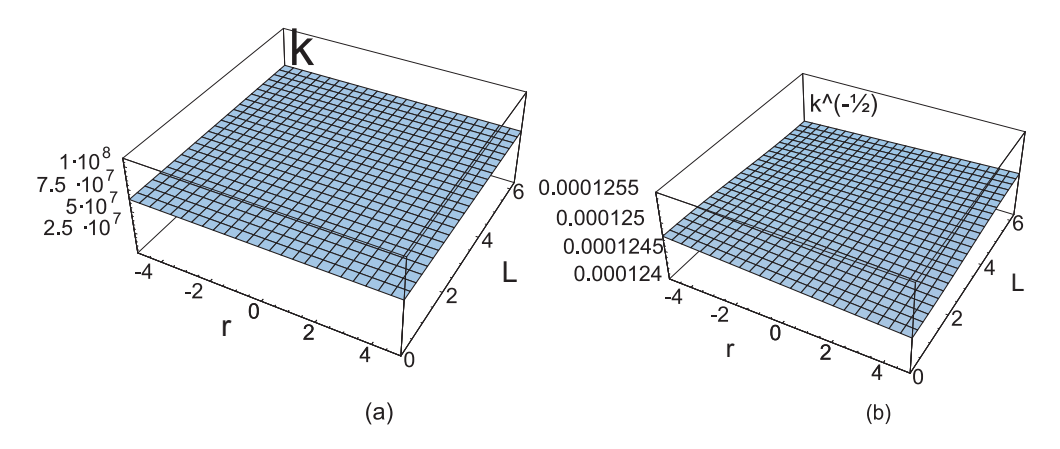

Figura C.2: **a**)Variação do parâmetro  $k$  em função de  $r$  e de  $\phi$  para  $R = 8000$ . **b**)Variação de  $1/\sqrt{k}$  em função de  $r$  e  $\phi$  para  $R = 8000$ .

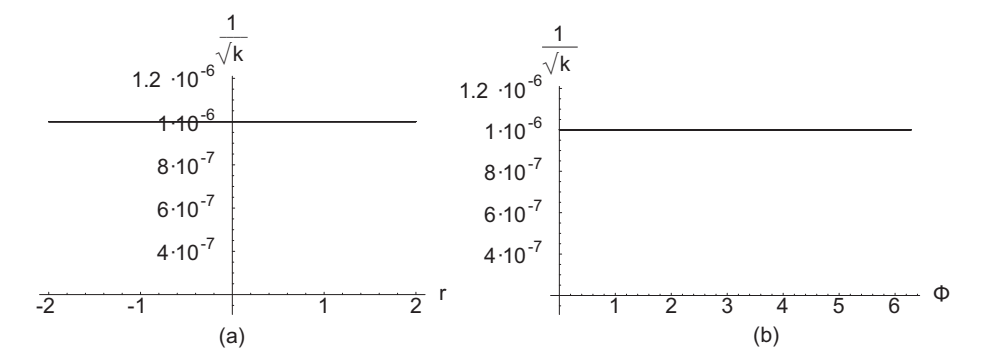

Figura C.3:  $\bf{a})$ Variação do parâmetro 1/ $\sqrt{k}$  em função de  $r.$   $\bf{b})$ Variação do parâmetro  $1/\sqrt{k}$  em função de  $\phi$ .Em (a)foram atribuídos vários valores para  $\phi$  em seguida plotados os gráficos de  $1/\sqrt{k}xr$ . Em (b)foram atribuídos vários valores de  $r$  e plotado o valor de  $1/\sqrt{k} \times \phi$ .

Outra característica importante que podemos destacar é que k obedece à uma condição característica da fita de Möbius, a saber,

$$
k(r,\phi) = k(-r,\phi+2\pi)
$$
 (C.2)

Também convém ressaltar que k se relaciona com a curvatura por meio da relação,

$$
k^2 = -\left(\frac{R}{2}\right)^2 \frac{1}{G} \tag{C.3}
$$

Onde G é a curvatura Gaussiana da fita de Möbius que é estritamente negativa.

# Apêndi
e D Método de diferenças finitas

O método de diferenças finitas consiste, basicamente, na discretização da superfície (ou espaço) em questão, de modo a tornar a equação diferen
ial uma equação dis
reta. O método pode ser usado em várias apli
ações no estudo de soluções numéri
as de equações diferen
iais tando ordinárias quando par
iais. Os resultados aproximados obtidos pelo método melhoram à medida que tomamos in
rementos ada vez menores. A implementação do método onsiste de dois passos: (i) Substituição da equação original por sua forma em termos de difereças finitas. (ii) obter solução destas equações para os valores discretos da função.

Para obtermos a equação discreta vamos considerar a expanção em Taylor de  $f(x-h)$ e  $f(x+h)$ , onde h é um incremento em x que pode ser escrita como;

$$
f(x-h) = f(x) - hf'(x) + \frac{h^2}{2}f''(x) - \frac{h^3}{3!}f'''(x) + \frac{h^4}{4!}f''''(x) - ...,
$$
 (D.1)

$$
f(x+h) = f(x) + hf'(x) + \frac{h^2}{2}f''(x) + \frac{h^3}{3!}f'''(x) + \frac{h^4}{4!}f''''(x) + \dots
$$
 (D.2)

Fazendo  $f(x+h) - f(x-h)$  e ignorando os termos cúbicos e de ordem maior em h obtemos que,

$$
f'(x) \simeq \frac{f(x+h) - f(x-h)}{2h},
$$
\n(D.3)

Agora fazendo  $f(x+h) + f(x-h)$  e novamente ignorando os termos de ordem superior obtemos que:

$$
f''(x) \simeq \frac{f(x+h) - 2f(x) + f(x-h)}{h^2},
$$
 (D.4)

que são as equações de diferenças finitas para a derivada primeira e para a derivada segunda. Utilizando essas equações e a equação diferen
ial em questão obtém-se a equação diferencial na forma discreta. Nesse método, dada a condição de contorno adequada podemos obter a solução aproximadas para o problema abordado. No aso de um EDP,

deve-se fazer uma pequena alteração nas equações (D.3) e (D.4) para incluir as respectivas variáveis do problema em questão. Para um problema onde f é função de duas variáveis  $x, y$  por exemplo, temos,

$$
\partial_x f = \frac{f_{i,j+1} - f_{i,j-1}}{2p},\tag{D.5}
$$

$$
\partial_y f = \frac{f_{i+1,j} - f_{i-1,j}}{2h},\tag{D.6}
$$

$$
\partial_x^2 f = \frac{f_{i,j+1} - 2f_{i,j} + f_{i,j-1}}{p^2},\tag{D.7}
$$

$$
\partial_y^2 f = \frac{f_{i+1,j} - 2f_{i,j} + f_{i-1,j}}{h^2}.
$$
 (D.8)

No aso, de termos uma EDP de três ou mais variáveis o pro
esso é análogo. Para a geração de dados vamos utilizar um algoritmo es
rito em linguagem de programação Fortran 90 que pode ser visto no apêndi
e (D.2), e para manipulação de dados foi utilizado o Mathemati
a 5.2.

Antes de descrevermos o algoritimo para o problema da fita de Möbius, vamos aplicá-lo à uma superfí
ie toroidal, na qual já temos resultados bem estabele
idos, sendo assim um bom ontexto para veri
ação da validade do método.

#### Soluções do MRP para a superfície toroidal  $D.1$

Nesta seção iremos abordar apenas os aspe
tos ne
essários para nossa análise, mais detalhes a respeito da superfície toroidal pode ser visto em [85]. A superfície do toro pode ser parametrizada em termos de  $\theta$  e  $\phi$  por:

$$
x = (R + r\sin\theta)\cos\phi,\tag{D.9}
$$

$$
y = (R + r\sin\theta)\sin\phi,\tag{D.10}
$$

$$
z = r \cos \theta,\tag{D.11}
$$

sendo  $\theta$  ,  $\phi \in [0,2\pi]$  e  $r,R$ são parâmetros do toro.

A métri
a ovariante e ontravariante para essa superfí
ie é dada, respe
tivamente, por,

$$
(g_{ij}) = \begin{bmatrix} (R + r\sin\theta)^2 & 0\\ 0 & r^2 \end{bmatrix}
$$
 (D.12)

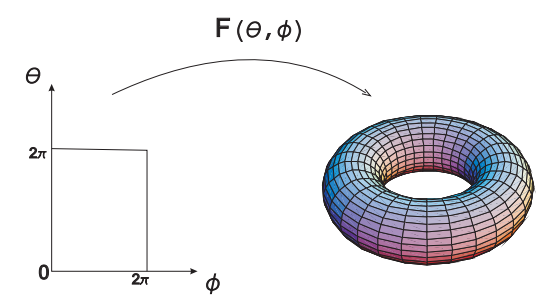

Figura D.1: Parametrização do toro em termos de  $\theta$  e  $\phi$  com  $\theta$  ,  $\phi \in [0,2\pi]$ 

$$
(g^{ij}) = \begin{bmatrix} \frac{1}{(R + r\sin\theta)^2} & 0\\ 0 & \frac{1}{r^2} \end{bmatrix}
$$
 (D.13)

O Hamiltoniano para o Modelo do Rotor Planar(MRP) é dado por,

$$
H_{RP} = J \int_{-\pi}^{\pi} \int_{0}^{2\pi} \left[ \kappa' (\partial_{\theta} \Phi)^{2} + \frac{1}{\kappa'} (\partial_{\phi} \Phi)^{2} \right] d\phi d\theta.
$$
 (D.14)

Onde  $\kappa' = \frac{R+r\sin\theta}{r}$  $r$  . Utilizando a equação de Euler-Lagrange obtemos a seguinte equação de ampo para Φ;

$$
\partial_{\theta}[\kappa'(\partial_{\theta}\Phi)] + \partial_{\phi}[\frac{1}{\kappa'}(\partial_{\phi}\Phi)] = 0
$$
\n(D.15)

Que pode ser escrita como:

$$
\partial_{\theta}^{2} \Phi + \frac{1}{\kappa^{\prime 2}} \partial_{\phi}^{2} \Phi + \frac{1}{\kappa^{\prime}} \frac{\partial \kappa^{\prime}}{\partial \theta} \partial_{\theta} \Phi - \frac{1}{\kappa^{\prime 3}} \frac{\partial \kappa^{\prime}}{\partial \phi} \partial_{\phi} \Phi = 0, \tag{D.16}
$$

Observe que, fazendo  $\theta \to r$  e  $\kappa'^2 \to k$  na equação (D.16) voltamos na equação (3.12) que mostra a semelhança destes dois problemas.

A equação (D.16) pode ser dis
retizada quando usamos o análogo das equações (D.5)- (D.8) para o campo  $\Phi(\theta, \phi)$ .

As derivadas primeiras e segundas da função  $\Phi(\theta, \phi)$  em termos das variáveis  $\theta$  e  $\phi$  são;

$$
\partial_{\theta} \Phi = \frac{\Phi_{i,j+1} - \Phi_{i,j-1}}{2p},\tag{D.17}
$$

$$
\partial_{\phi} \Phi = \frac{\Phi_{i+1,j} - \Phi_{i-1,j}}{2h},\tag{D.18}
$$

$$
\partial_{\theta}^{2} \Phi = \frac{\Phi_{i,j+1} - 2\Phi_{i,j} + \Phi_{i,j-1}}{p^{2}},
$$
\n(D.19)

$$
\partial_{\phi}^{2} \Phi = \frac{\Phi_{i+1,j} - 2\Phi_{i,j} + \Phi_{i-1,j}}{h^{2}}.
$$
\n(D.20)

Onde  $p$  e  $h$  são os incrementos em  $\theta$  e  $\phi$ , respectivamente. Nessas equações o índice i refere-se à variável  $\phi$  e o índice j refere-se a variável  $\theta$ . Como vimos à superfície toroidal pode ser parametrizada em termos das variáveis  $\theta$  e  $\phi$  definidas no intervalo [0, 2π]. E o ampo Φ também pode ser mapeado em termos dessas variáveis.

Caso seja conhecido o comportamento da função no contorno para o problema, pode-se por meio de interações onhe
er o omportamento da função no restante da superfí
ie. De acordo com Carvalho [85], para o MRP no contorno os spins se comportam como vórtices. Dessa forma na região R os contornos devem satisfazer a essa condição. Isso no leva a impormos as seguintes condições de contorno $\Phi(0,\phi)=\Phi(2\pi,\phi)=\phi+\pi/2,\, \Phi(\theta,0)=\pi/2$ e  $\Phi(\theta, 2\pi) = 5\pi/2$ . Com essas condições obtemos os seguintes resultados para supefície toroidal, vistos na figura  $(D.1)$ .

Variação de Φxφ

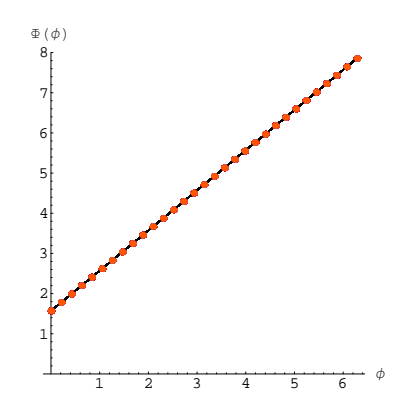

Figura D.2: Variação de  $\Phi$  em função de  $\phi$  para o caso toroidal.

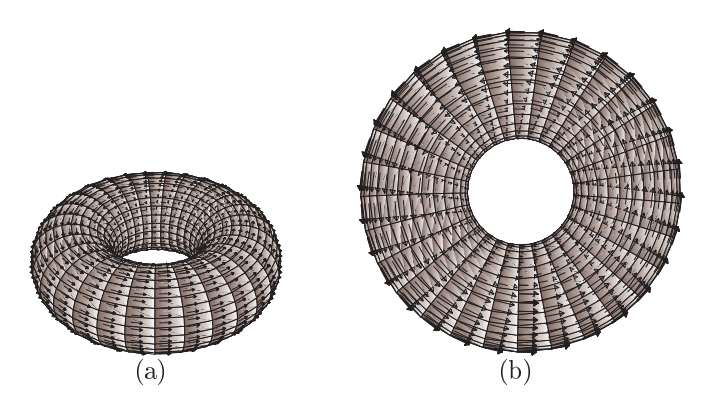

Figura D.3: Configuração de spins na superfície toroidal.

Como pode ser observado a solução obtida é uma solução tipo-vorti
e, uma vez que a variação de  $\Phi$  em termos de  $\phi$  é do tipo  $\Phi = q\phi + \phi_0$ , nesse caso a carga topologíca é  $q \in Z$ .

#### $D.2$ Algoritmo

Algoritmo utilizado para geração de dados. Para a visualiazação dos dados gerados foi

```
utilizado o programa Mathemati
a 5.2.
program Mobius_Strip impli
it none
Real(8)::A(31,401,3),B(31,401,3),D(31,401,3),y(31,401),
         r(401),ph(31)
Real(8)::L,t,pi,p, dQi, dQj,h,Q Integer(4)::i,j,z,n,zz,sPrint*,'Entre 
om a largura'
Read*,L
Print*,'Raio'
Read*,t
pi=4*Atan(1.)
h = 2 * pi / 30p=L/400
n=400 !Numero de divisões da
       largura
r(1)=-L/2r(401)=L/2.
ph(1)=0.ph(31)=2*piy(1,1)=pi/2y(1,401)=pi/2y(31,1)=5*pi/2 y(31, 401) = 5*pi/2do i=2,30 !Definindo
as regiões de 
ontorno
        ph(i)=(i-1)*hy(i,1)=ph(i)+pi/2y(i,401) = ph(i)+pi/2\sim \sim \sim \sim \sim \simr(j)=-L/2+(j-1)*py(1,j)=pi/2y(31,j)=5*pi/2end do
do j=2,400 !Definindo os valores ini
iais para a fita
  do i=2,30
    y(i,j)=10*sin((i**2-j)*2*pi/20)
  end do
end do
Print*,'ok1'
do s=1,35000
 do j=2,400
  do i=2,30
    Q = t**2+2*t*r(j)*cos(ph(i)/2)+0.25d0*(r(j)**2)*(3+2*cos(ph(i)))dQi= -t*r(j)*sin(ph(i)/2) -0.5d0*(r(j)**2)*sin(ph(i))dQj = 2*t*cos(ph(i)/2)+0.5d0*r(j)*(3+2*cos(ph(i)))y(i,j)= 0.5d0*((p*h)**2)/(Q*h**2+p**2))*(y(i,j+1)*(((2*Q+p*dQj)/(2*p**2))) ++y(i,j-1)*((2*Q-p*dQj)/(2*p**2))+y(i+1,j)*((4*Q-h*dQi)/(4*Q*h**2))+
              y(i-1,i)*((4*Q+h*dQi)/(4*Q*h**2))end do
Print*,'ok2'
\sim \sim \sim \sim \sim \sim \simDo i=1,31A(i,q,1)=(t+r(q)*cos(ph(i)/2))*cos(ph(i)) !Montando a matriz das

oordenadas (sitios)
```

```
A(i,q,2)=(t+r(q)*cos(ph(i)/2))*sin(ph(i))A(i,q,3)=r(q)*sin(ph(i)/2)B(i,q,1)=cos(y(i,q)) !Montando a matriz do vetor de spins
        B(i,q,2)=sin(y(i,q))B(i,q,3)=0D(i,q,1)=ph(i) !Montando a matriz com todos os valores de Phi
        D(i,q,2)=y(i,q)D(i,q,3)=r(q)open(1,file='CoordSit.dat',status='unknown')
         write(1, *),A(i,q,1),A(i,q,2),A(i,q,3)open(2,file='phiXPhiG.dat',status='unknown')
       write(2, *), D(i,q,1), D(i,q,2)open(3,file='VetSpin.dat',status='unknown')
       write(3, *),B(i,q,1),B(i,q,2),B(i,q,3)end do
end do
      open(4,file='DadIni
.dat',status='unknown')
       write(4,*),'Largura da Strip Mobiu=',L,'Raio da Strip
                   Mobius='.t.'N° de divisões da Largura='.n.
                   'N° de divisões do arco de 2Pi='.zz
open(5,file='Dados.dat',status='unknown')
          write(5,*), L, t, n, zzclose(1)
lose(2)
close(3)close(4)
lose(5)

lose(6)
close(7)

lose(8)
end program Mobius_Strip
```
## Bibliografia

- [1] I. S. Oliveira e V. L. B. Jesus, "Introdução a Física do Estado Sólido", Livraria da Fisi
a Editora, São Paulo, (2005).
- $|2|$  C. Kittel, *"Introduction to Solid State Physics"*, *f* eq., J. Wiley and Sons, New York, (1996)
- [3] R. Eisberg e R. Resnick, "*Fisica Quantica*", Ed. Campus, 19 Hragem, Rio de Janeiro, (1979)
- [4] D. J. Griffiths, "Introduction to Electrodynamics", Prentice-Hall Inc., New Jersey (1999).
- [5] K. D. Machado, "Teoria do Eletromagnetismo", Vol. II, Editora UEPG, Ponta Grossa (2002).
- [6] N. D. Mermin, Rev. Mod. Phys. 51 (1979) 591.
- [7] P. M. Chaikin and T. C. Lubensky, "Principles of Condensed Matter Physics", Cambridge Univ. Press,  $3^{rd}$  printing,  $(2006)$ .
- [8] L. H. Ryder, "Quantum Field Theory", 2nd. ed., Cambridge University Press, (1996).
- [9] S. M. Rezende, "*Materiais e Dispositivos Eletrônicos*", Ed. Livraria da Física, 2a Edição, São Paulo, (2004).
- [10] A. Saxena, R. Dandoloff, *Phys Rev B*,  $55$  (1997) 11049
- [11] G.S. Milagre, W. A. Moura-Melo, Phys. Lett.  $\bf{A}$  368 (2007) 155.
- [12] W. A. Freitas, W. A. Moura-Melo, A. R. Pereira, Phys. Lett. **A 336** (2005) 412.
- [13] V. L. Carvalho-Santos, et al, Phys. Rev.  $\bf{B}$  77 (2008) 134450.
- [14] L.R.A. Belo, et al, Phys. Lett.  $\bf{A}$  365 (2007) 463.
- [15] S. Villain-Guillot and R. Dandoloff, Phys. Rev B  $52$ , (1995) 6712
- [16] W. A. Moura-Melo, et al, *Phys. Lett.* **A 360** (2007) 472.
- [17] S. Tanda, et al, *Nature*  $417$  (2002) 397.
- [18] M. Hayashi and H. Ebisawa, *J. Phys. Soc. Jpn.* **70** (2002) 3495.
- [19] K. Yakubo, Y. Avishai, and D. Cohen, *Phys. Rev. B*, 67, (2003) 125319.
- [20] K. Kaneda and Y. Okabe, *Phys. Rev. Lett.*  $86$ , (2001) 2134.
- [21] M. Yoneya, K. Kubok, *Phy Rev B*, **78** (2008) 064419
- [22] G. Schwarz, Amer.Math. Monthly, **97** (1990) 890.
- [23] G. Schwarz, Pacific J. Math. 143, (1990), 195.
- [24] C. Chicone, N. J. Kalton, "Flat Embeddings of Möbius strip in R3". Comm. Appl. Nonlinear Anal. 9 (2002) 31.
- [25] Y. Kurono, M. Umehara, *Geom. Dedicata* **134** (2008) 109-130.
- [26] J. Gravesen, M. Willatzen, *Phys. Rev. A*,  $72$  (2005) 032108.
- [27] A. P. Korte, G. H. M van der Heijden, "Quantum states and localisation of developable Möbius",  $arXiv:0807.0377v1$  [cond-mat.mtrl-sci], (2008)
- [28] E. L. Starostin and G. H. M. van der Heijden, Nature Materials, 6 (2007) 563.
- [29] R. Dandoloff, A. Saxena, *Eur. Phys. J. B*,  $29$  (2002), 265
- [30] G. Leon, "The Story of Eletricity", Dover, New York, (1988).
- [31] G. J. B. Rodriguez, Revista Brasileira de Ensino de Física 20 (1998) 315.
- [32] D. M. Walba, R. M. Richards, *J. Am. Soc.*, **104** (1982) 3219-3221.
- [33] G. B. Arfken, H. J. Weber, "Mathematical Methods for Physicists", Sixth Editon, Elsevier In
., (2005).
- [34] R. Shankar, Le Journal de Physique  $38$  (1977) 1405.
- [35] B.I. Dunlap, Phys. Rev. **B** 76 (1992) 1933; J. Liu et al, Nature (London) 385 (1997) 780.
- [36] S. Zhao et al, Phys. Lett.  $\bf{A}$  331 (2004) 238.
- [37] E. W. Lee, "Magnetism Since  $1947$ " in A. P. Cracknell and R. A. Vaugan, "Magnetism" in Solids: Some Current Topics", Redwood Burn Limited, Trowbridge, (1981)
- [38] F. J. G. Landgraf e M. Emura, J. Magn. Mag. Mat. 242 (2002) 152.
- [39] S. B. C. Pergher, et al, Química Nova 28 (2005) 751.
- [40] V.L. Berezinskii, Sov. Phys. JETP 32 (1970) 493; *ibid* 34, 610 (1972); J.M. Kosterlitz and D.J. Thouless, J. Phys. C6, (1973) 1181 .
- [41] A. Saxena, R. Dandoloff, T. Lookman, Physica **A 261** (1998) 13.
- [42] S. Villain-Guillot, R. Dandoloff, A. Saxena, Phys. Lett. A 188 (1994) 343.
- [43] R. Dandollof, S. Villain-Guillot, A. Saxena, A. R. Bishop, Phys. Rev. Lett. 74 (1995) 813.
- [44] A. Saxena, R. Dandoloff, Phys. Rev. **B 58** (1998) 563.
- [45] R. Dandoloff, A. Saxena, Eur. Phys. Jour. **B 29** (2002) 265.
- [46] S. Villain-Guillot, R. Dandoloff, A. Saxena, A. R. Bishop. Phys. Rev.  $\bf{B}$  52 (1995) 6712.
- [47] A. R. Pereira, J. Mag. Magn. Mat. 285 (2005) 60.
- [48] A. Saxena, R. Dandoloff, Phys. Rev. **B 66** (2002) 104414.
- [49] P. J. Lin-Chung, A. K. Rajogopal, *J. Phys.: Condens. Matter* 6 (1994) 3697
- [50] R. Blinc, B. Zeks, *Phys. Rev. A*, **18** (1978) 740
- [51] H. Luc, E. K. Maschke, C. Mercier, J. H Misguich, H. M. Rizk, *Plasma Phys.* 16 (1974) 455
- [52] E.W.S Caetano, et al,  $\textit{Langmuir}, Art. ASAP.$ , DOI: 10.1021/Ia803929f (2009) Dowloaded from http://pubs.a
s.org.
- [53] E.W.S Caetano, et al, *J. Chem. Phys.* **128** (2008) 164719.
- [54] P. Raumonen, S. Suuriniemi, T. Tarhasaari, L. Kettunem, IEEE Trans 44 (2008) 1146
- [55] P.L. De Vries, A First Couse in Computational Physics, J. Wiley, New York. 1994
- [56] G.'t Hooft, Nucl. Phys. **B 72** (1974) 461; ibid. **B 75** (1974) 461.
- [57] E. Witten, Nucl. Phys. **B** 223 (1983) 422; ibid. **B 223** (1983) 433.
- [58] O.-Y. Zhong-Can, Phys. Rev.  $\bf{A}$  41 (1990) 4517.
- [59] H. Jian- Guo, O.-Y Zhong-Can, Phys. Rev. E 47 (1993) 461.
- [60] A. Wachowiak, et al, Science 298 (2002) 577.
- [61] M. Rahm, et al, App. Phys. Lett. 85 (2004) 1553; M. Rahm, J. Stahl, D. Weiss, App. Phys. Lett. 87 (2005) 182107; A. R. Pereira, et al, J. Appl. Phys. 101 (2007) 034310.
- [62] V. P. Kravchuk, D. D. Sheka, Y. B. Gaididei, Magn. Mag. Mat. **310** (2007) 116.
- [63] P. Voll, N. apRoberts-Warren, R. J. Zieve, "Surface Curvature and Vortex Stability", arXiv:
ond-mat/0601395 v1 (2006).
- [64] F. Raissi, Appl. Phys. Lett. **86** (2005) 263503.
- [65] J. Li, C. Rau, Phys. Rev. Lett. **97** (2006) 107201.
- [66] B. Van Waeyenberge, et al, Nature  $444$  (2006) 461.
- [67] A. Krishnan, *et al*, Nature **388** (1997) 51.
- [68] C. A. Ross, *et al*, J. Appl. Phys. **89** (2001) 1310; ibid 91 (2002) 6848.
- [69] R. Dandoloff, *et al*, Phys. Rev. Lett.  $74$  (1995) 813.
- [70] K. S. Buchananet, et al, Phys. Rev. **B 74**,  $(2006)$  064404.
- [71] X. Xing, "Geometry and Topology of 1D Translational Order on Curved Surface",  $arXiv:0708.3182v1$  [cond-mat.soft],  $(2007)$ .
- [72] S. Gupta, et al, Phys. Rev. Lett. **95** (2005) 143201.
- [73] A. D. Jackson, G. M. Kavoulakis, Phys. Rev. A 74 (2006) 065601.
- [74] H. Watanabe, et al, App. Phys. Lett. **78** (2001) 2928.
- [75] M. M. Hingorani, M. O'Donnell, Nature Rev. Mol. Cell. Biology  $1$  (2000) 22.
- [76] J. Benoit, R. Dandoloff, Phys. Lett. A  $248$  (1998) 439.
- [77] S. R. A. Salinas, "Introdução à Física Estatística", edusp, São Paulo (2005).
- [78] S. Wolfram, "Mathematica", Cambridge Univ. Press, Cambridge, (1999).
- [79] A. Gray, Modern Differential Geometry of Curves and Surfaces with Mathematica, 2nd ed. Bo
a Raton, (1997).
- [80] E. B. Bogomol'nyi, Sov. J. Nucl. Phys. 24 (1976) 49.
- [81] A. A. Belavin, A. M. Polyakov, JETP Lett, 22 (1975) 245.
- [82] I. S. Gradshteyn, I. M. Ryzhik, "Table of Integrals, Series and Products", 7<sup>th</sup> ed., (2007) 171.
- [83] B. A. Ivanov, C. E. Zaspel, Phys. Rev. Lett. **94** (2005) 027205.
- [84] BELO, Leandro Reibeiro Andrade. Modelo de Heisenberg em um Espaço com Curvatura Negativa: Excitações Topológicas de Spin na Pseudo-Esfera. 2007, 68f. Dissertação (Mestrado em Físi
a Apli
ada)-Centro de Ciên
ias Exatas, Universidade Federal de Viçosa, Viçosa, 2007.
- [85] SANTOS, Vagson Luiz de Carvalho.Soluções Topológicas de spins no toro. 2008, 74f. Dissertação (Mestrado em Físi
a Apli
ada)-Centro de Ciên
ias Exatas, Universidade Federal de Viçosa, Viçosa, 2008.
- [86] X. Michalet, D. Bensimon, B. Fourcade, Phys. Rev. Lett. **72** (1994) 168.
- [87] J. Roustekoski, J. R. Anglin, Phys. Rev. Lett. 86 (2001) 3934.
- [88] T. S. Li, M. F. Lin, Phys. Rev. **B 76** (2007) 073409.
- [89] J. D. M. Vianna, A. Fazzio, S. Canuto, "Teoria Quântica de Móleculs e Sólidos: Simulação Computacional'', Editora Livraria da Física, São Paulo (2004).

## **Livros Grátis**

( <http://www.livrosgratis.com.br> )

Milhares de Livros para Download:

[Baixar](http://www.livrosgratis.com.br/cat_1/administracao/1) [livros](http://www.livrosgratis.com.br/cat_1/administracao/1) [de](http://www.livrosgratis.com.br/cat_1/administracao/1) [Administração](http://www.livrosgratis.com.br/cat_1/administracao/1) [Baixar](http://www.livrosgratis.com.br/cat_2/agronomia/1) [livros](http://www.livrosgratis.com.br/cat_2/agronomia/1) [de](http://www.livrosgratis.com.br/cat_2/agronomia/1) [Agronomia](http://www.livrosgratis.com.br/cat_2/agronomia/1) [Baixar](http://www.livrosgratis.com.br/cat_3/arquitetura/1) [livros](http://www.livrosgratis.com.br/cat_3/arquitetura/1) [de](http://www.livrosgratis.com.br/cat_3/arquitetura/1) [Arquitetura](http://www.livrosgratis.com.br/cat_3/arquitetura/1) [Baixar](http://www.livrosgratis.com.br/cat_4/artes/1) [livros](http://www.livrosgratis.com.br/cat_4/artes/1) [de](http://www.livrosgratis.com.br/cat_4/artes/1) [Artes](http://www.livrosgratis.com.br/cat_4/artes/1) [Baixar](http://www.livrosgratis.com.br/cat_5/astronomia/1) [livros](http://www.livrosgratis.com.br/cat_5/astronomia/1) [de](http://www.livrosgratis.com.br/cat_5/astronomia/1) [Astronomia](http://www.livrosgratis.com.br/cat_5/astronomia/1) [Baixar](http://www.livrosgratis.com.br/cat_6/biologia_geral/1) [livros](http://www.livrosgratis.com.br/cat_6/biologia_geral/1) [de](http://www.livrosgratis.com.br/cat_6/biologia_geral/1) [Biologia](http://www.livrosgratis.com.br/cat_6/biologia_geral/1) [Geral](http://www.livrosgratis.com.br/cat_6/biologia_geral/1) [Baixar](http://www.livrosgratis.com.br/cat_8/ciencia_da_computacao/1) [livros](http://www.livrosgratis.com.br/cat_8/ciencia_da_computacao/1) [de](http://www.livrosgratis.com.br/cat_8/ciencia_da_computacao/1) [Ciência](http://www.livrosgratis.com.br/cat_8/ciencia_da_computacao/1) [da](http://www.livrosgratis.com.br/cat_8/ciencia_da_computacao/1) [Computação](http://www.livrosgratis.com.br/cat_8/ciencia_da_computacao/1) [Baixar](http://www.livrosgratis.com.br/cat_9/ciencia_da_informacao/1) [livros](http://www.livrosgratis.com.br/cat_9/ciencia_da_informacao/1) [de](http://www.livrosgratis.com.br/cat_9/ciencia_da_informacao/1) [Ciência](http://www.livrosgratis.com.br/cat_9/ciencia_da_informacao/1) [da](http://www.livrosgratis.com.br/cat_9/ciencia_da_informacao/1) [Informação](http://www.livrosgratis.com.br/cat_9/ciencia_da_informacao/1) [Baixar](http://www.livrosgratis.com.br/cat_7/ciencia_politica/1) [livros](http://www.livrosgratis.com.br/cat_7/ciencia_politica/1) [de](http://www.livrosgratis.com.br/cat_7/ciencia_politica/1) [Ciência](http://www.livrosgratis.com.br/cat_7/ciencia_politica/1) [Política](http://www.livrosgratis.com.br/cat_7/ciencia_politica/1) [Baixar](http://www.livrosgratis.com.br/cat_10/ciencias_da_saude/1) [livros](http://www.livrosgratis.com.br/cat_10/ciencias_da_saude/1) [de](http://www.livrosgratis.com.br/cat_10/ciencias_da_saude/1) [Ciências](http://www.livrosgratis.com.br/cat_10/ciencias_da_saude/1) [da](http://www.livrosgratis.com.br/cat_10/ciencias_da_saude/1) [Saúde](http://www.livrosgratis.com.br/cat_10/ciencias_da_saude/1) [Baixar](http://www.livrosgratis.com.br/cat_11/comunicacao/1) [livros](http://www.livrosgratis.com.br/cat_11/comunicacao/1) [de](http://www.livrosgratis.com.br/cat_11/comunicacao/1) [Comunicação](http://www.livrosgratis.com.br/cat_11/comunicacao/1) [Baixar](http://www.livrosgratis.com.br/cat_12/conselho_nacional_de_educacao_-_cne/1) [livros](http://www.livrosgratis.com.br/cat_12/conselho_nacional_de_educacao_-_cne/1) [do](http://www.livrosgratis.com.br/cat_12/conselho_nacional_de_educacao_-_cne/1) [Conselho](http://www.livrosgratis.com.br/cat_12/conselho_nacional_de_educacao_-_cne/1) [Nacional](http://www.livrosgratis.com.br/cat_12/conselho_nacional_de_educacao_-_cne/1) [de](http://www.livrosgratis.com.br/cat_12/conselho_nacional_de_educacao_-_cne/1) [Educação - CNE](http://www.livrosgratis.com.br/cat_12/conselho_nacional_de_educacao_-_cne/1) [Baixar](http://www.livrosgratis.com.br/cat_13/defesa_civil/1) [livros](http://www.livrosgratis.com.br/cat_13/defesa_civil/1) [de](http://www.livrosgratis.com.br/cat_13/defesa_civil/1) [Defesa](http://www.livrosgratis.com.br/cat_13/defesa_civil/1) [civil](http://www.livrosgratis.com.br/cat_13/defesa_civil/1) [Baixar](http://www.livrosgratis.com.br/cat_14/direito/1) [livros](http://www.livrosgratis.com.br/cat_14/direito/1) [de](http://www.livrosgratis.com.br/cat_14/direito/1) [Direito](http://www.livrosgratis.com.br/cat_14/direito/1) [Baixar](http://www.livrosgratis.com.br/cat_15/direitos_humanos/1) [livros](http://www.livrosgratis.com.br/cat_15/direitos_humanos/1) [de](http://www.livrosgratis.com.br/cat_15/direitos_humanos/1) [Direitos](http://www.livrosgratis.com.br/cat_15/direitos_humanos/1) [humanos](http://www.livrosgratis.com.br/cat_15/direitos_humanos/1) [Baixar](http://www.livrosgratis.com.br/cat_16/economia/1) [livros](http://www.livrosgratis.com.br/cat_16/economia/1) [de](http://www.livrosgratis.com.br/cat_16/economia/1) [Economia](http://www.livrosgratis.com.br/cat_16/economia/1) [Baixar](http://www.livrosgratis.com.br/cat_17/economia_domestica/1) [livros](http://www.livrosgratis.com.br/cat_17/economia_domestica/1) [de](http://www.livrosgratis.com.br/cat_17/economia_domestica/1) [Economia](http://www.livrosgratis.com.br/cat_17/economia_domestica/1) [Doméstica](http://www.livrosgratis.com.br/cat_17/economia_domestica/1) [Baixar](http://www.livrosgratis.com.br/cat_18/educacao/1) [livros](http://www.livrosgratis.com.br/cat_18/educacao/1) [de](http://www.livrosgratis.com.br/cat_18/educacao/1) [Educação](http://www.livrosgratis.com.br/cat_18/educacao/1) [Baixar](http://www.livrosgratis.com.br/cat_19/educacao_-_transito/1) [livros](http://www.livrosgratis.com.br/cat_19/educacao_-_transito/1) [de](http://www.livrosgratis.com.br/cat_19/educacao_-_transito/1) [Educação - Trânsito](http://www.livrosgratis.com.br/cat_19/educacao_-_transito/1) [Baixar](http://www.livrosgratis.com.br/cat_20/educacao_fisica/1) [livros](http://www.livrosgratis.com.br/cat_20/educacao_fisica/1) [de](http://www.livrosgratis.com.br/cat_20/educacao_fisica/1) [Educação](http://www.livrosgratis.com.br/cat_20/educacao_fisica/1) [Física](http://www.livrosgratis.com.br/cat_20/educacao_fisica/1) [Baixar](http://www.livrosgratis.com.br/cat_21/engenharia_aeroespacial/1) [livros](http://www.livrosgratis.com.br/cat_21/engenharia_aeroespacial/1) [de](http://www.livrosgratis.com.br/cat_21/engenharia_aeroespacial/1) [Engenharia](http://www.livrosgratis.com.br/cat_21/engenharia_aeroespacial/1) [Aeroespacial](http://www.livrosgratis.com.br/cat_21/engenharia_aeroespacial/1) [Baixar](http://www.livrosgratis.com.br/cat_22/farmacia/1) [livros](http://www.livrosgratis.com.br/cat_22/farmacia/1) [de](http://www.livrosgratis.com.br/cat_22/farmacia/1) [Farmácia](http://www.livrosgratis.com.br/cat_22/farmacia/1) [Baixar](http://www.livrosgratis.com.br/cat_23/filosofia/1) [livros](http://www.livrosgratis.com.br/cat_23/filosofia/1) [de](http://www.livrosgratis.com.br/cat_23/filosofia/1) [Filosofia](http://www.livrosgratis.com.br/cat_23/filosofia/1) [Baixar](http://www.livrosgratis.com.br/cat_24/fisica/1) [livros](http://www.livrosgratis.com.br/cat_24/fisica/1) [de](http://www.livrosgratis.com.br/cat_24/fisica/1) [Física](http://www.livrosgratis.com.br/cat_24/fisica/1) [Baixar](http://www.livrosgratis.com.br/cat_25/geociencias/1) [livros](http://www.livrosgratis.com.br/cat_25/geociencias/1) [de](http://www.livrosgratis.com.br/cat_25/geociencias/1) [Geociências](http://www.livrosgratis.com.br/cat_25/geociencias/1) [Baixar](http://www.livrosgratis.com.br/cat_26/geografia/1) [livros](http://www.livrosgratis.com.br/cat_26/geografia/1) [de](http://www.livrosgratis.com.br/cat_26/geografia/1) [Geografia](http://www.livrosgratis.com.br/cat_26/geografia/1) [Baixar](http://www.livrosgratis.com.br/cat_27/historia/1) [livros](http://www.livrosgratis.com.br/cat_27/historia/1) [de](http://www.livrosgratis.com.br/cat_27/historia/1) [História](http://www.livrosgratis.com.br/cat_27/historia/1) [Baixar](http://www.livrosgratis.com.br/cat_31/linguas/1) [livros](http://www.livrosgratis.com.br/cat_31/linguas/1) [de](http://www.livrosgratis.com.br/cat_31/linguas/1) [Línguas](http://www.livrosgratis.com.br/cat_31/linguas/1)

[Baixar](http://www.livrosgratis.com.br/cat_28/literatura/1) [livros](http://www.livrosgratis.com.br/cat_28/literatura/1) [de](http://www.livrosgratis.com.br/cat_28/literatura/1) [Literatura](http://www.livrosgratis.com.br/cat_28/literatura/1) [Baixar](http://www.livrosgratis.com.br/cat_30/literatura_de_cordel/1) [livros](http://www.livrosgratis.com.br/cat_30/literatura_de_cordel/1) [de](http://www.livrosgratis.com.br/cat_30/literatura_de_cordel/1) [Literatura](http://www.livrosgratis.com.br/cat_30/literatura_de_cordel/1) [de](http://www.livrosgratis.com.br/cat_30/literatura_de_cordel/1) [Cordel](http://www.livrosgratis.com.br/cat_30/literatura_de_cordel/1) [Baixar](http://www.livrosgratis.com.br/cat_29/literatura_infantil/1) [livros](http://www.livrosgratis.com.br/cat_29/literatura_infantil/1) [de](http://www.livrosgratis.com.br/cat_29/literatura_infantil/1) [Literatura](http://www.livrosgratis.com.br/cat_29/literatura_infantil/1) [Infantil](http://www.livrosgratis.com.br/cat_29/literatura_infantil/1) [Baixar](http://www.livrosgratis.com.br/cat_32/matematica/1) [livros](http://www.livrosgratis.com.br/cat_32/matematica/1) [de](http://www.livrosgratis.com.br/cat_32/matematica/1) [Matemática](http://www.livrosgratis.com.br/cat_32/matematica/1) [Baixar](http://www.livrosgratis.com.br/cat_33/medicina/1) [livros](http://www.livrosgratis.com.br/cat_33/medicina/1) [de](http://www.livrosgratis.com.br/cat_33/medicina/1) [Medicina](http://www.livrosgratis.com.br/cat_33/medicina/1) [Baixar](http://www.livrosgratis.com.br/cat_34/medicina_veterinaria/1) [livros](http://www.livrosgratis.com.br/cat_34/medicina_veterinaria/1) [de](http://www.livrosgratis.com.br/cat_34/medicina_veterinaria/1) [Medicina](http://www.livrosgratis.com.br/cat_34/medicina_veterinaria/1) [Veterinária](http://www.livrosgratis.com.br/cat_34/medicina_veterinaria/1) [Baixar](http://www.livrosgratis.com.br/cat_35/meio_ambiente/1) [livros](http://www.livrosgratis.com.br/cat_35/meio_ambiente/1) [de](http://www.livrosgratis.com.br/cat_35/meio_ambiente/1) [Meio](http://www.livrosgratis.com.br/cat_35/meio_ambiente/1) [Ambiente](http://www.livrosgratis.com.br/cat_35/meio_ambiente/1) [Baixar](http://www.livrosgratis.com.br/cat_36/meteorologia/1) [livros](http://www.livrosgratis.com.br/cat_36/meteorologia/1) [de](http://www.livrosgratis.com.br/cat_36/meteorologia/1) [Meteorologia](http://www.livrosgratis.com.br/cat_36/meteorologia/1) [Baixar](http://www.livrosgratis.com.br/cat_45/monografias_e_tcc/1) [Monografias](http://www.livrosgratis.com.br/cat_45/monografias_e_tcc/1) [e](http://www.livrosgratis.com.br/cat_45/monografias_e_tcc/1) [TCC](http://www.livrosgratis.com.br/cat_45/monografias_e_tcc/1) [Baixar](http://www.livrosgratis.com.br/cat_37/multidisciplinar/1) [livros](http://www.livrosgratis.com.br/cat_37/multidisciplinar/1) [Multidisciplinar](http://www.livrosgratis.com.br/cat_37/multidisciplinar/1) [Baixar](http://www.livrosgratis.com.br/cat_38/musica/1) [livros](http://www.livrosgratis.com.br/cat_38/musica/1) [de](http://www.livrosgratis.com.br/cat_38/musica/1) [Música](http://www.livrosgratis.com.br/cat_38/musica/1) [Baixar](http://www.livrosgratis.com.br/cat_39/psicologia/1) [livros](http://www.livrosgratis.com.br/cat_39/psicologia/1) [de](http://www.livrosgratis.com.br/cat_39/psicologia/1) [Psicologia](http://www.livrosgratis.com.br/cat_39/psicologia/1) [Baixar](http://www.livrosgratis.com.br/cat_40/quimica/1) [livros](http://www.livrosgratis.com.br/cat_40/quimica/1) [de](http://www.livrosgratis.com.br/cat_40/quimica/1) [Química](http://www.livrosgratis.com.br/cat_40/quimica/1) [Baixar](http://www.livrosgratis.com.br/cat_41/saude_coletiva/1) [livros](http://www.livrosgratis.com.br/cat_41/saude_coletiva/1) [de](http://www.livrosgratis.com.br/cat_41/saude_coletiva/1) [Saúde](http://www.livrosgratis.com.br/cat_41/saude_coletiva/1) [Coletiva](http://www.livrosgratis.com.br/cat_41/saude_coletiva/1) [Baixar](http://www.livrosgratis.com.br/cat_42/servico_social/1) [livros](http://www.livrosgratis.com.br/cat_42/servico_social/1) [de](http://www.livrosgratis.com.br/cat_42/servico_social/1) [Serviço](http://www.livrosgratis.com.br/cat_42/servico_social/1) [Social](http://www.livrosgratis.com.br/cat_42/servico_social/1) [Baixar](http://www.livrosgratis.com.br/cat_43/sociologia/1) [livros](http://www.livrosgratis.com.br/cat_43/sociologia/1) [de](http://www.livrosgratis.com.br/cat_43/sociologia/1) [Sociologia](http://www.livrosgratis.com.br/cat_43/sociologia/1) [Baixar](http://www.livrosgratis.com.br/cat_44/teologia/1) [livros](http://www.livrosgratis.com.br/cat_44/teologia/1) [de](http://www.livrosgratis.com.br/cat_44/teologia/1) [Teologia](http://www.livrosgratis.com.br/cat_44/teologia/1) [Baixar](http://www.livrosgratis.com.br/cat_46/trabalho/1) [livros](http://www.livrosgratis.com.br/cat_46/trabalho/1) [de](http://www.livrosgratis.com.br/cat_46/trabalho/1) [Trabalho](http://www.livrosgratis.com.br/cat_46/trabalho/1) [Baixar](http://www.livrosgratis.com.br/cat_47/turismo/1) [livros](http://www.livrosgratis.com.br/cat_47/turismo/1) [de](http://www.livrosgratis.com.br/cat_47/turismo/1) [Turismo](http://www.livrosgratis.com.br/cat_47/turismo/1)